# **Simulation and Modelling**

Tony Field and Jeremy Bradley

Room 372. Email: jb@doc.ic.ac.uk

Department of Computing, Imperial College London

Produced with prosper and LAT<sub>EX</sub>

# **Queues at Keil Ferry Terminal**

- **3** 1 week time-lapse CCTV of the Keil ferry terminal (http://www.kielmonitor.de/)
- **3** Multi-server queue with vacations and batch services

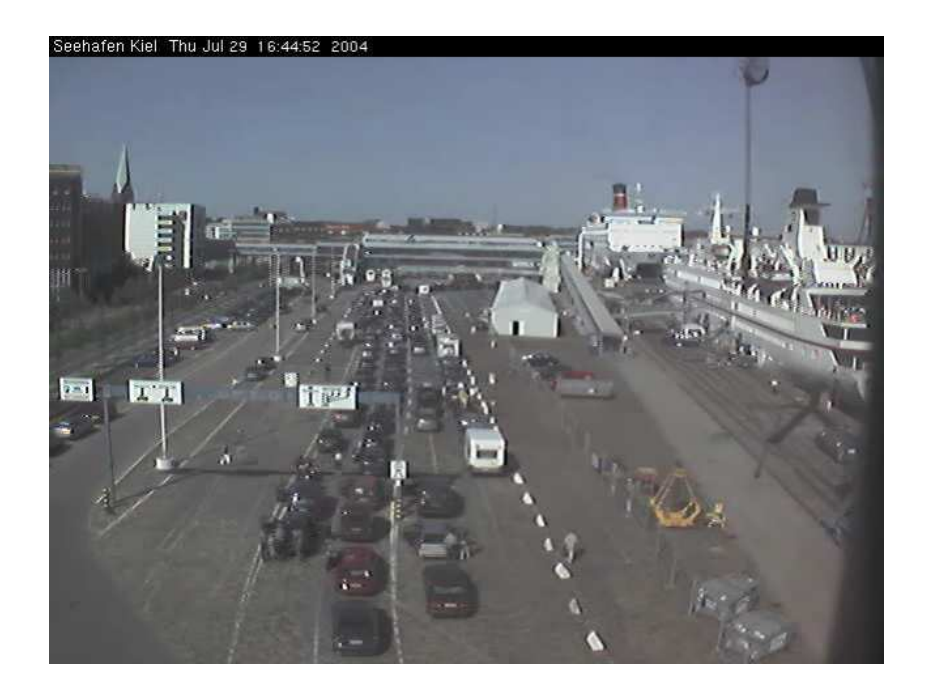

# **Quantitative modelling**

- **B** How many processors will we need to achieve throughput of 300Mbit $\, {\bf s}^{-1}$  $^{1}$ ?
- **•** What is the percentage utilisatation of the upstream network link?
- What is the probability that a text message sent from mobile A to mobile B will take lessthan 5 seconds
- At time  $t = 4$ , what is the probability that the software is in <sup>a</sup> mutual exclusion lock?

# **Available modelling languages**

**3** Queueing networks:

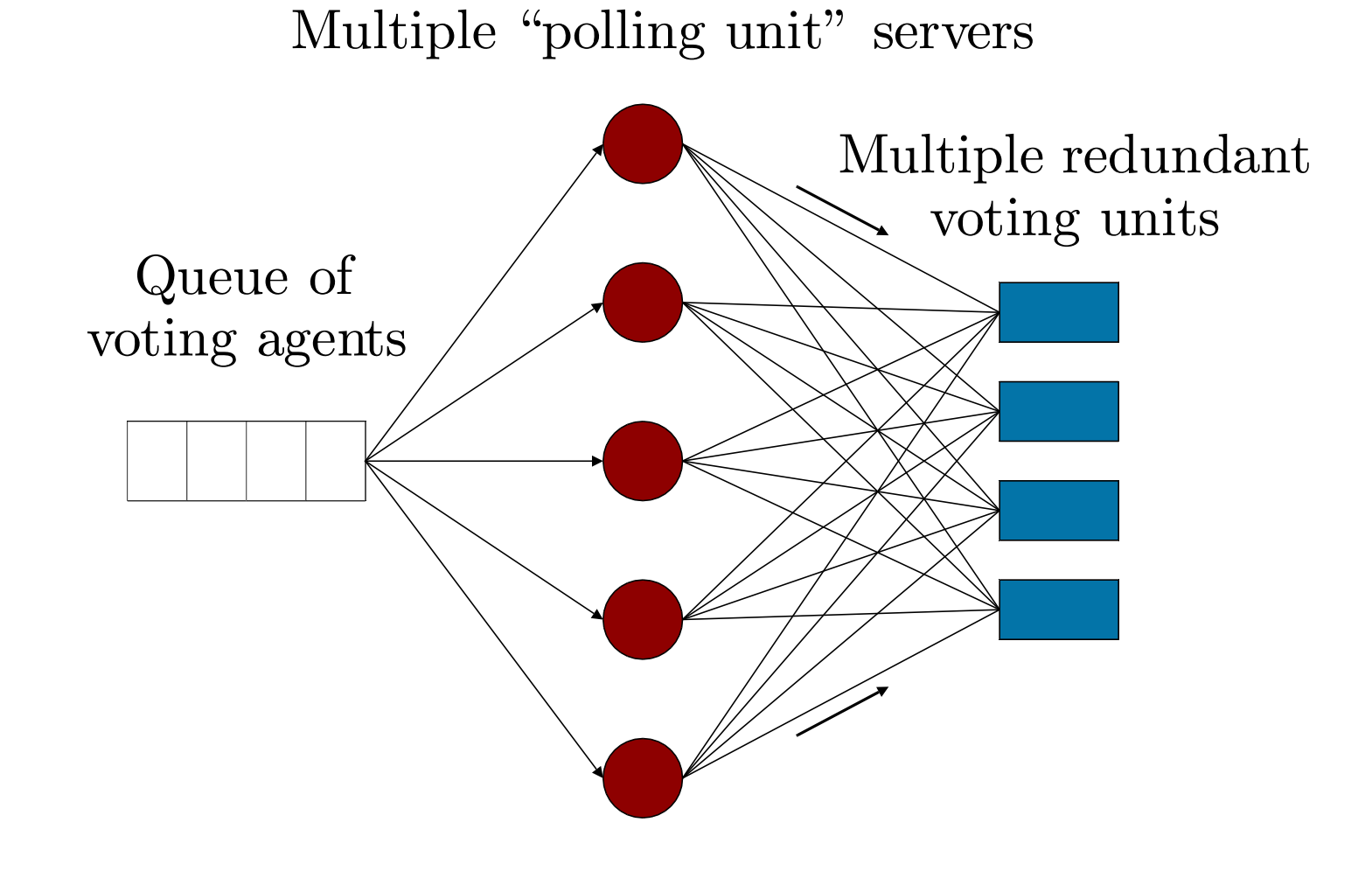

# **Available modelling languages**

**3** Stochastic Petri nets:

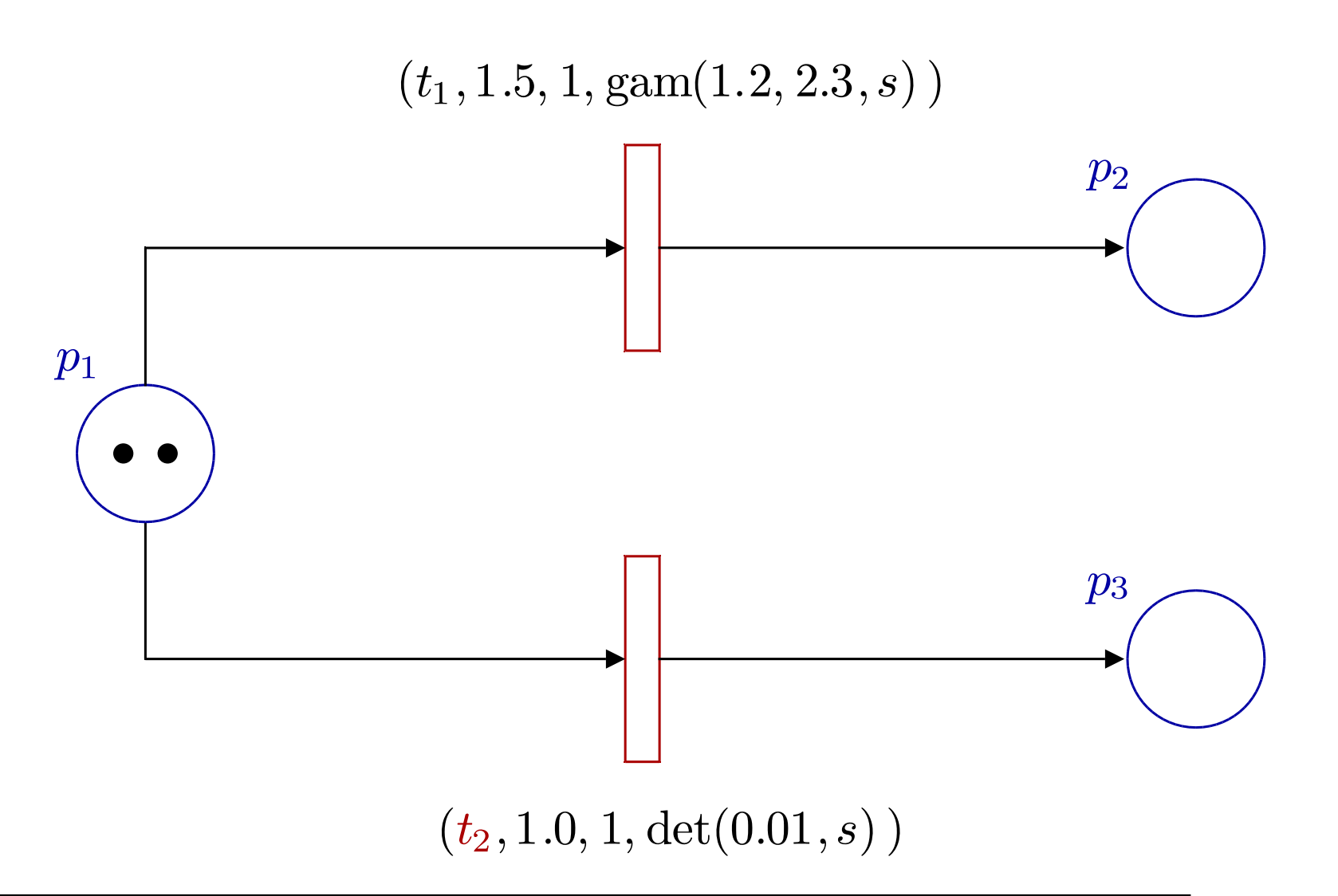

# **Available modelling languages**

**3** Stochastic process algebras:

A1 
$$
\stackrel{\text{def}}{=}
$$
 (start,  $r_1$ ).A2 + (pause,  $r_2$ ).A3  
\nA2  $\stackrel{\text{def}}{=}$  (run,  $r_3$ ).A1 + (fail,  $r_4$ ).A3  
\nA3  $\stackrel{\text{def}}{=}$  (recover,  $r_1$ ).A1  
\nAA  $\stackrel{\text{def}}{=}$  (run, T).(alett,  $r_5$ ).AA  
\nSys  $\stackrel{\text{def}}{=}$  AA  $\underset{\{run\}}{\bowtie} A1$ 

## **Available mathematical models**

#### **3** Markov Chains:

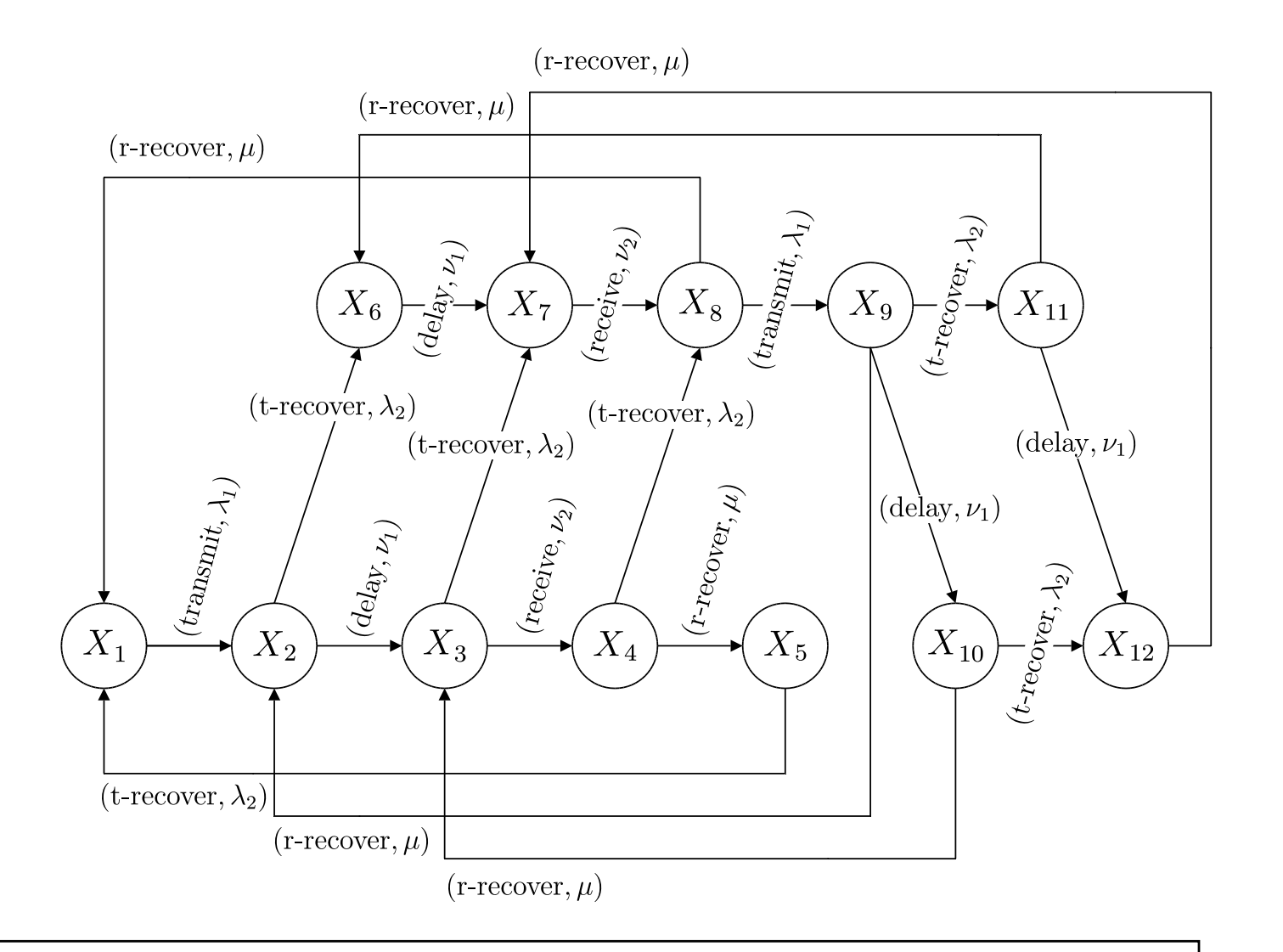

### **Available mathematical models**

**3 Semi-Markov Chains:** 

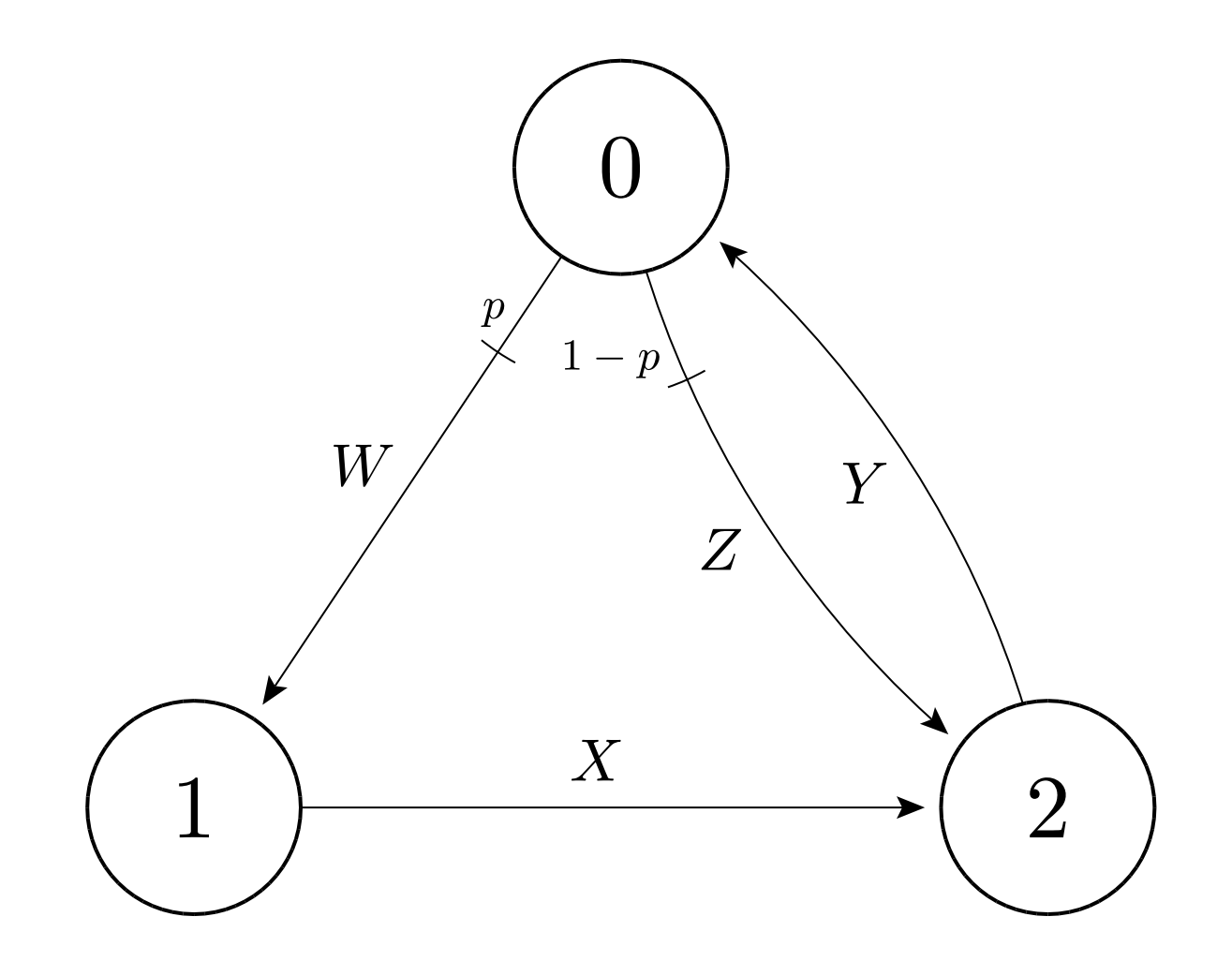

### **An exponential distribution**

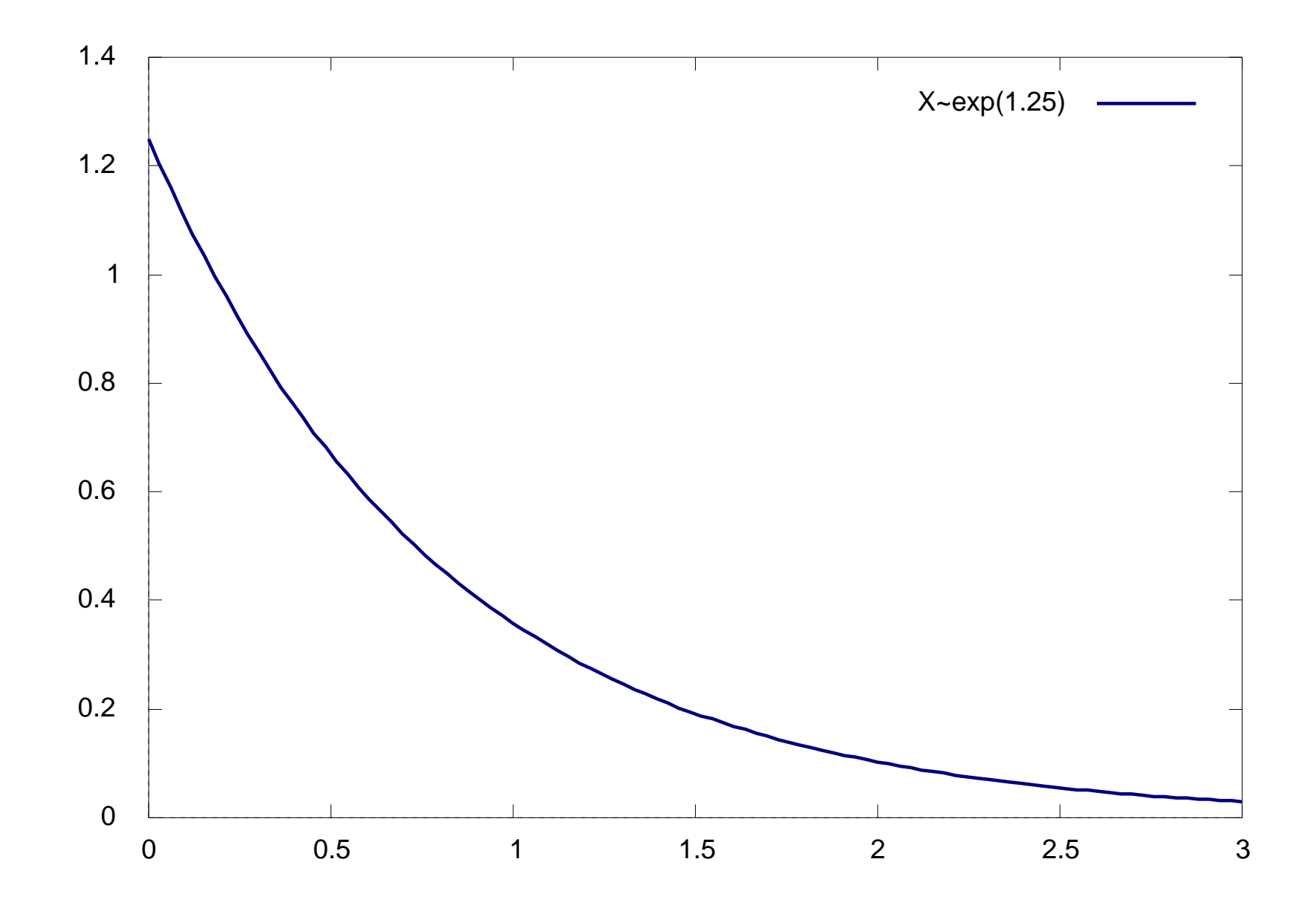

### **A non-exponential distribution**

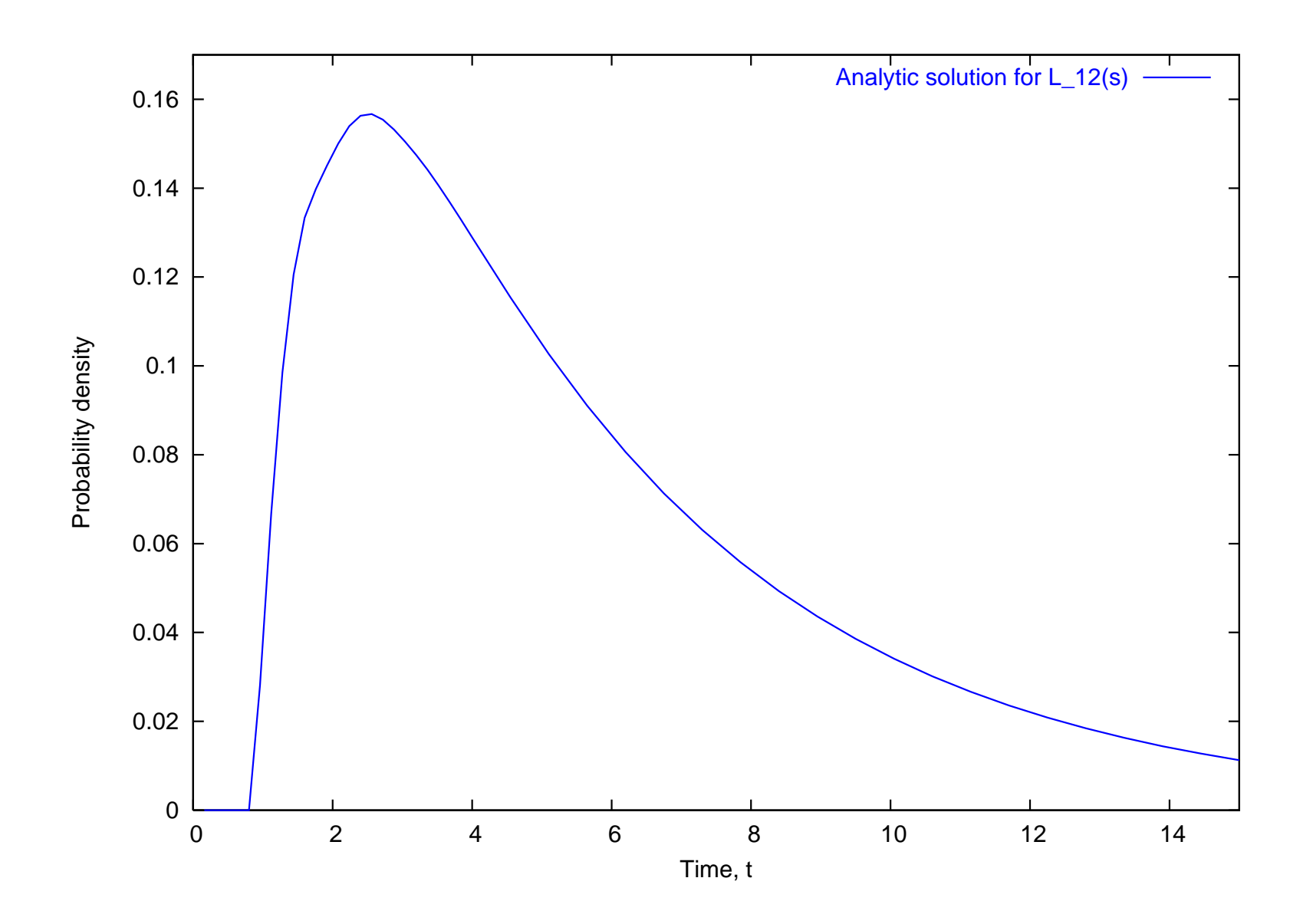

### **An exponential distribution**

- If  $X\sim$  $\sim \exp(\lambda)$  then:
	- Probability density function (PDF)

$$
f_X(t) = \lambda e^{-\lambda t}
$$

Cumulative density function (CDF)

$$
F_X(t) = \mathbb{P}(X \le t) = \int_0^t f_X(u) \, \mathrm{d}u = 1 - e^{-\lambda t}
$$

Laplace transform of PDF

$$
L_X(s) = \frac{\lambda}{\lambda + s}
$$

### **An exponential CDF**

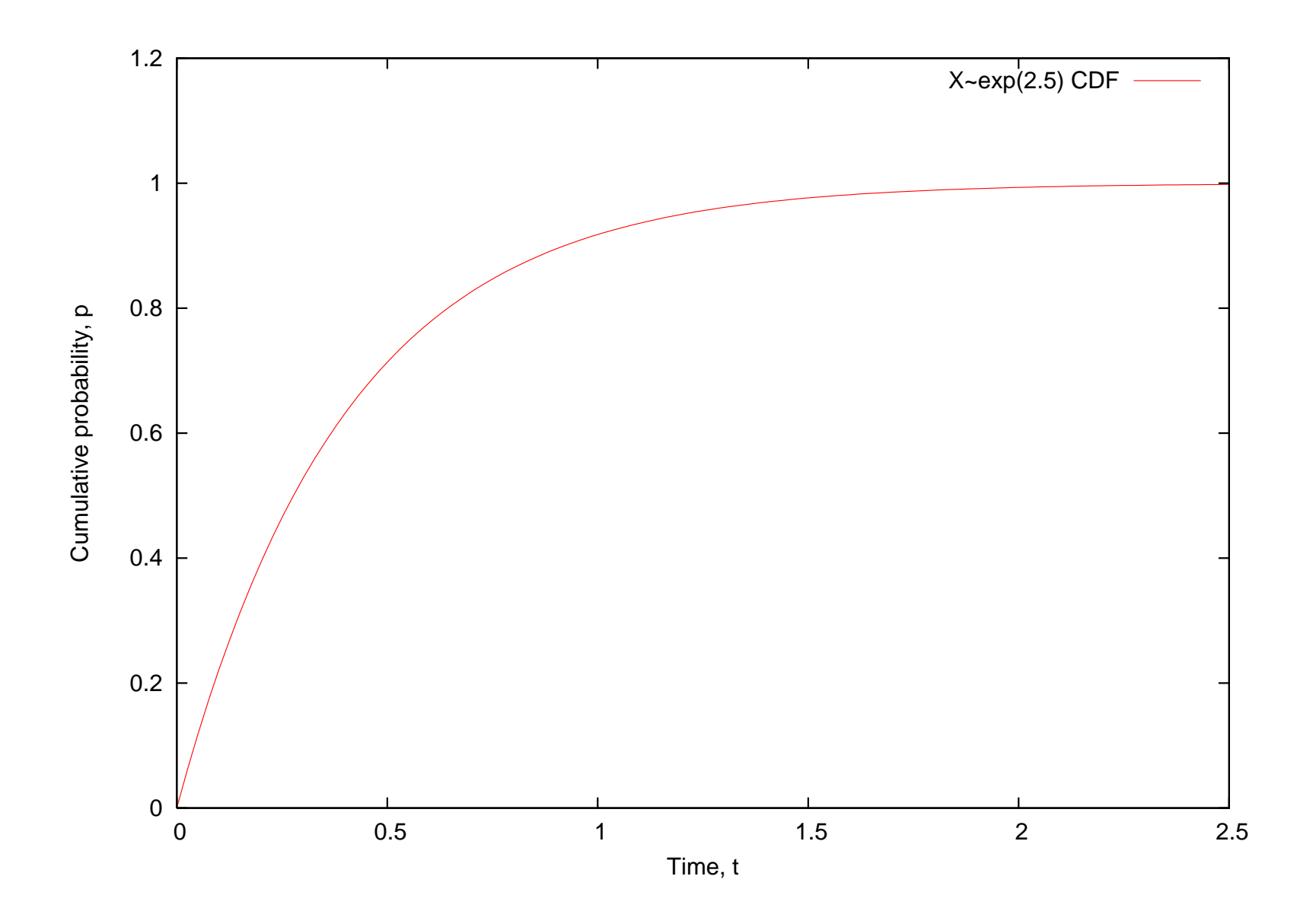

### **Memoryless property**

- **The exponential distribution is unique by** being *memoryless* 
	- i.e. if you interrupt an exponential event, the remaining time is also exponential
	- Mathematically we would say let  $X\thicksim$  $Y \setminus u$ , lot  $V = Y$ , who  $\sim \exp(\lambda)$  and at time,  $t + u$ , where  $X>u,$  let  $Y=X-u$  be the distribu  $110N$  time  $\overline{u}$  be the distribution of the *remaining time*:

$$
f_{(Y|X>u)}(t) = f_X(t)
$$

# **Markov property**

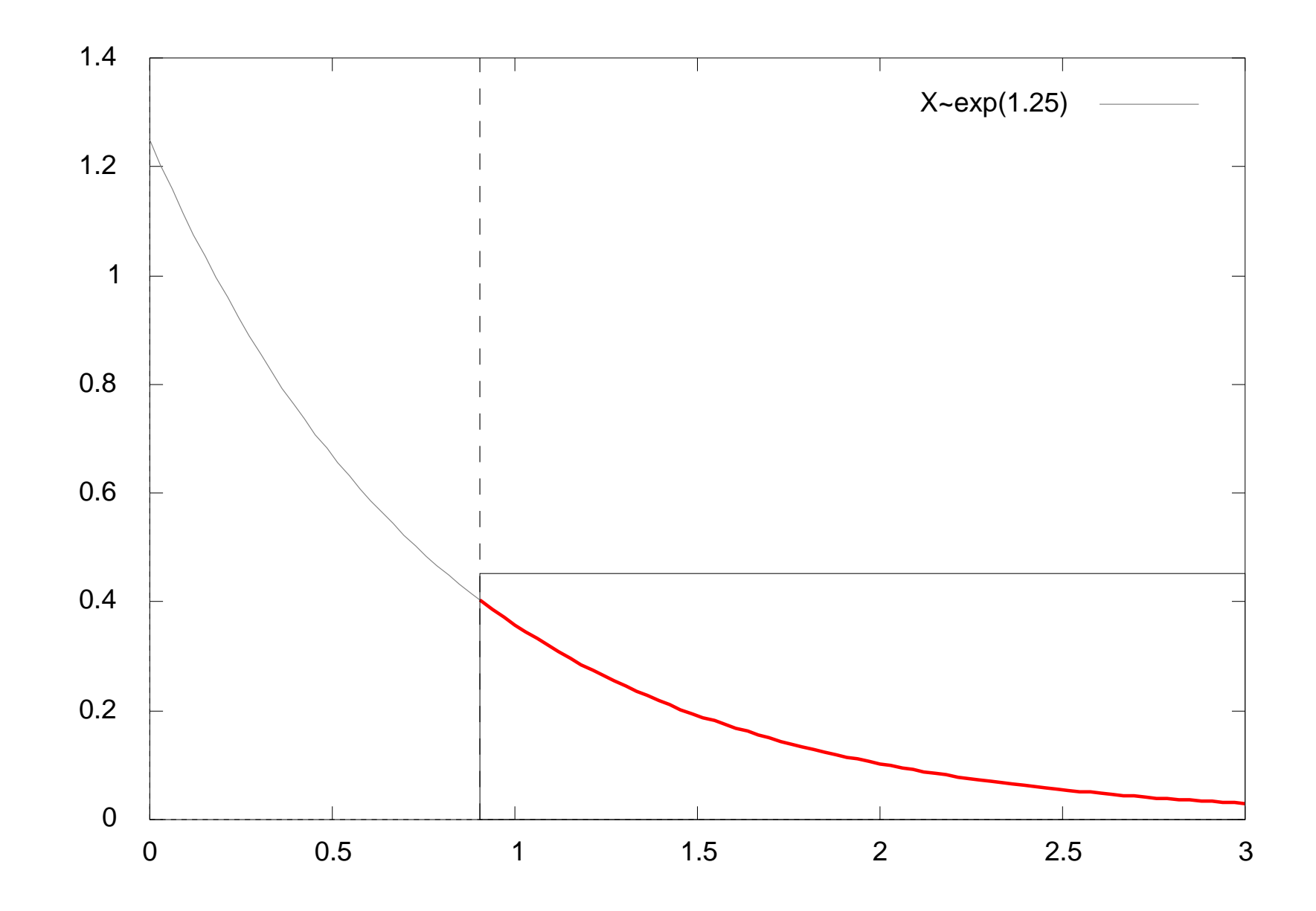

### **Stochastic Petri nets**

- **3** Stochastic Petri nets (SPNs) are based on untimed Petri nets (PNs)
- **3** SPNs have exponential firing delays
- **3** Generalised stochastic Petri nets (GSPNs) have exponential and immediate firing delays
- **PNS/SPNS/GSPNs good at capturing** resource usage, functional dependency
- No syntax for composition although easy to compose Petri nets by eye!

### **Petri nets: summary**

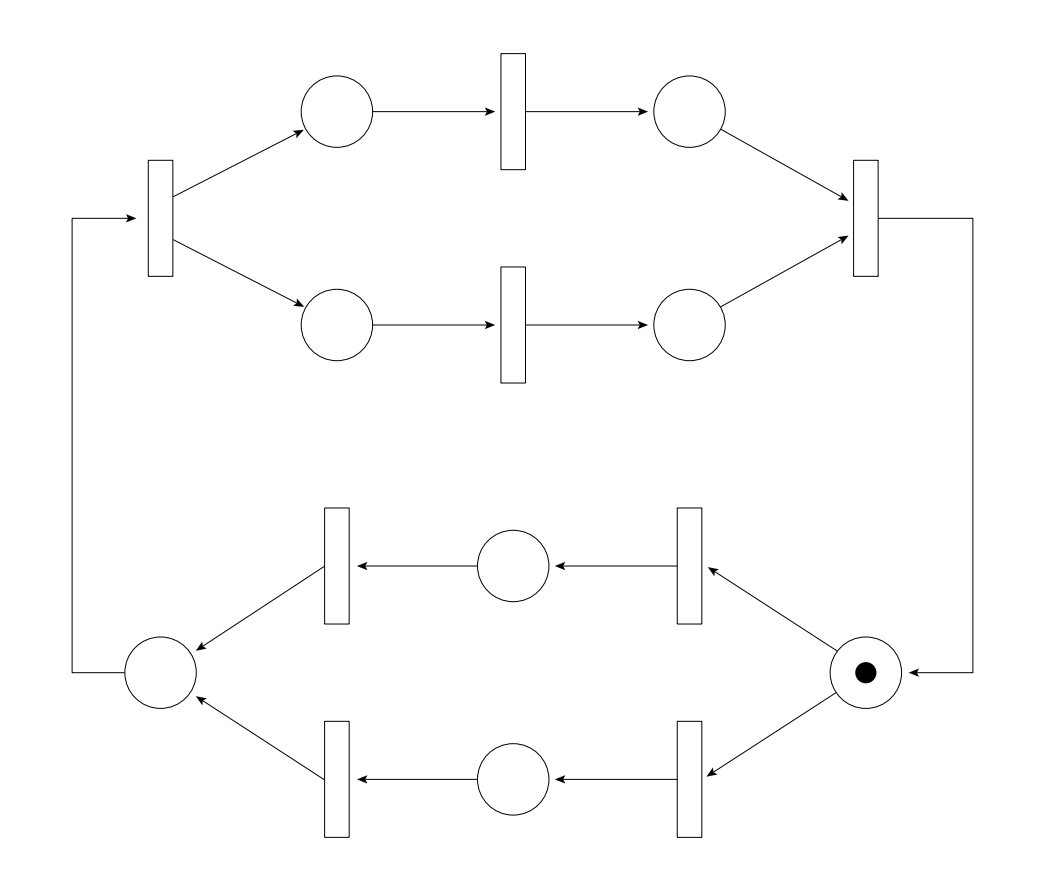

- Circles are **places**, solid discs are **tokens**, rectangles are **transitions**
- **3** Arrows indicate flow of tokens/execution

### **Petri nets: definitions**

- Petri nets consist of *places, transitions* and tokens
- **Places are connected to other places via** transitions
- Tokens move from place to place by enabling and then *firing* transitions according to rules
- The configuration of tokens in a Petri net is known as the *marking* or state of the Petri net

# **Petri nets: enabling and firing**

- An *in-place* for a transition is a place which points to that transition; an *out-place* for a transition is <sup>a</sup> place which is pointed to by that transition
- A transition is *enabled* if all the in-places contain tokens
- A transition *fires* by taking 1 token from each in-place and putting 1 token in each out-placefor that transition
- **•** A transition firing does not necessarily preserve the token count

### **Simple process transition**

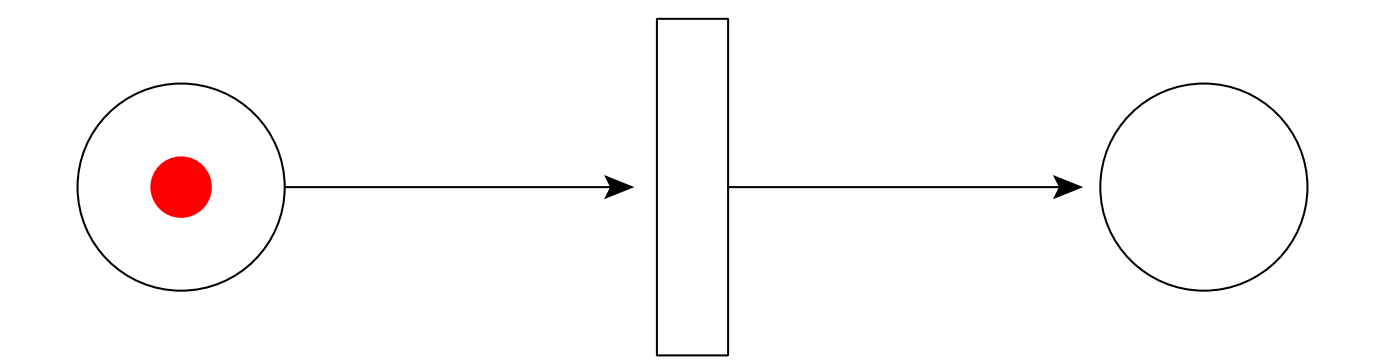

• A single token enables the transition, fires the transition and transits to the out-place

#### **Process choice**

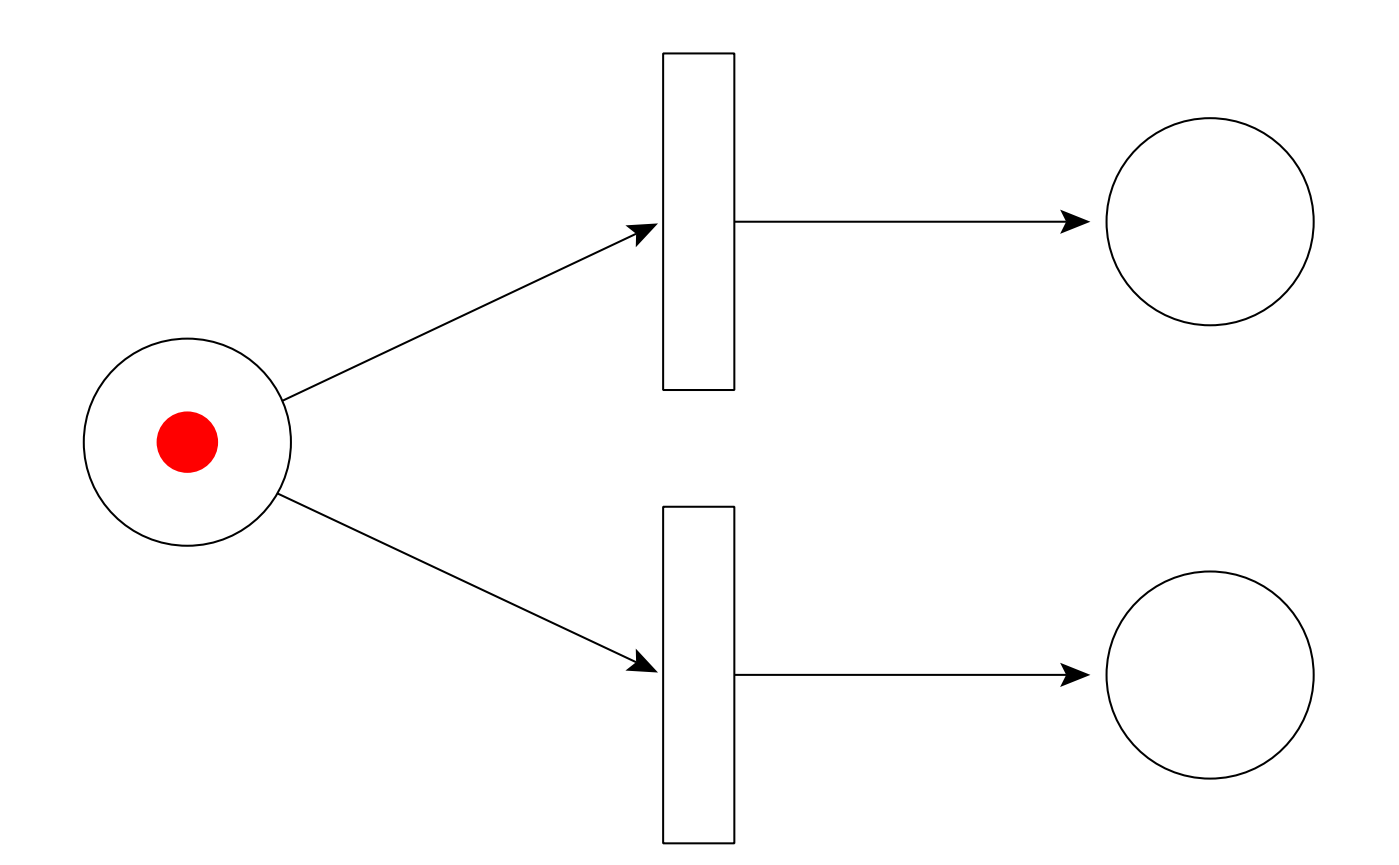

• A token can progress to either one of its out-places, but not both

### **Process forking**

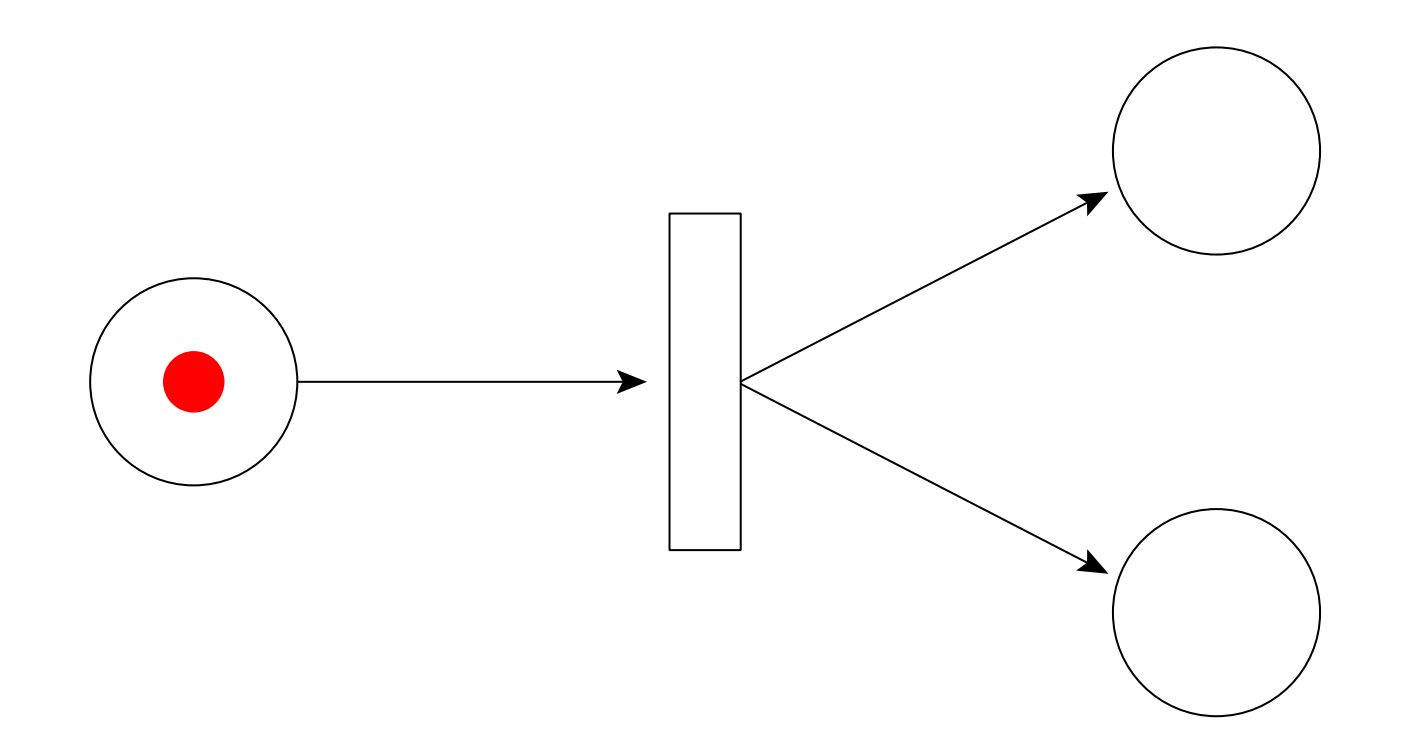

**3** A process can fork two independent processes with distinct behaviour, that operate in parallel with each other

# **Process joining**

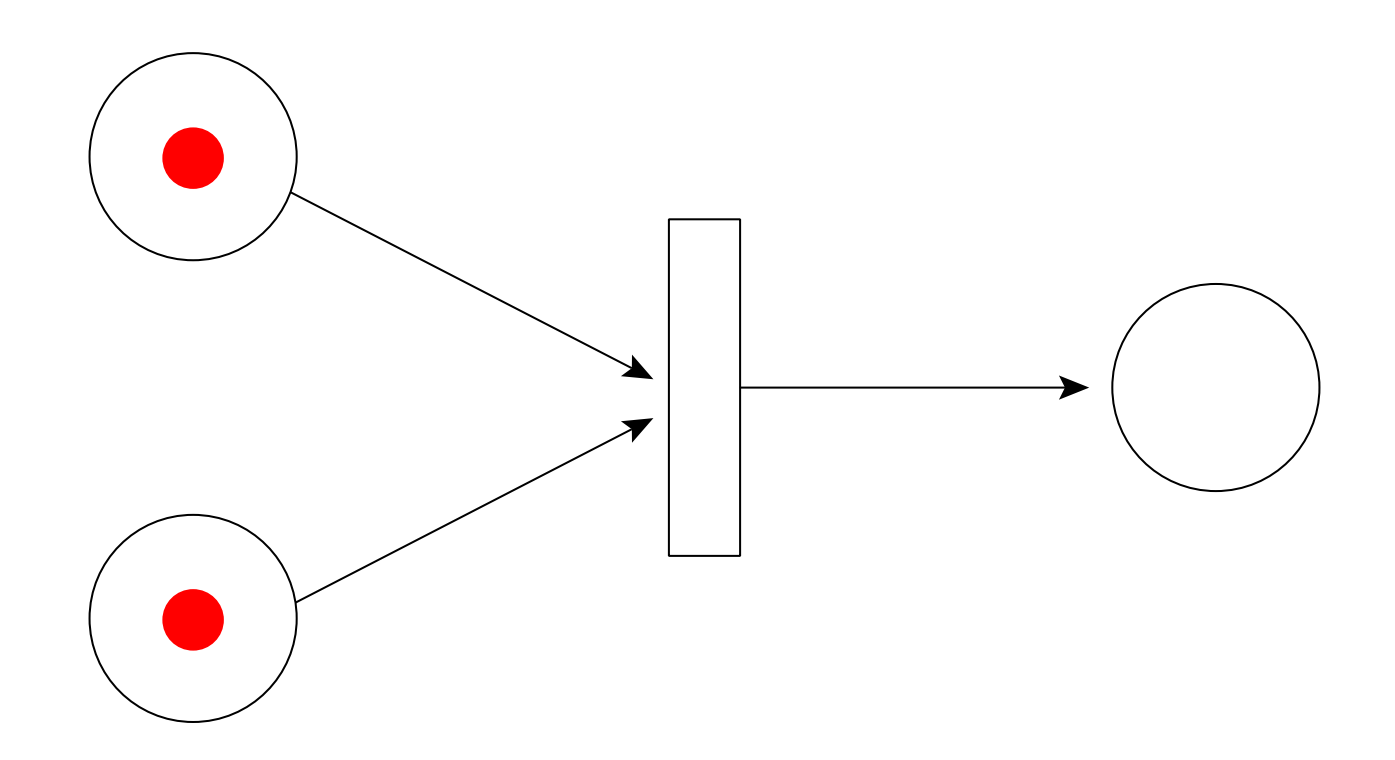

**• Two independent parallel processes can be**  joined to form <sup>a</sup> single execution behaviour. Both (all) in-places need to be occupiedbefore the transition is enabled.

### **Duplicate behaviour**

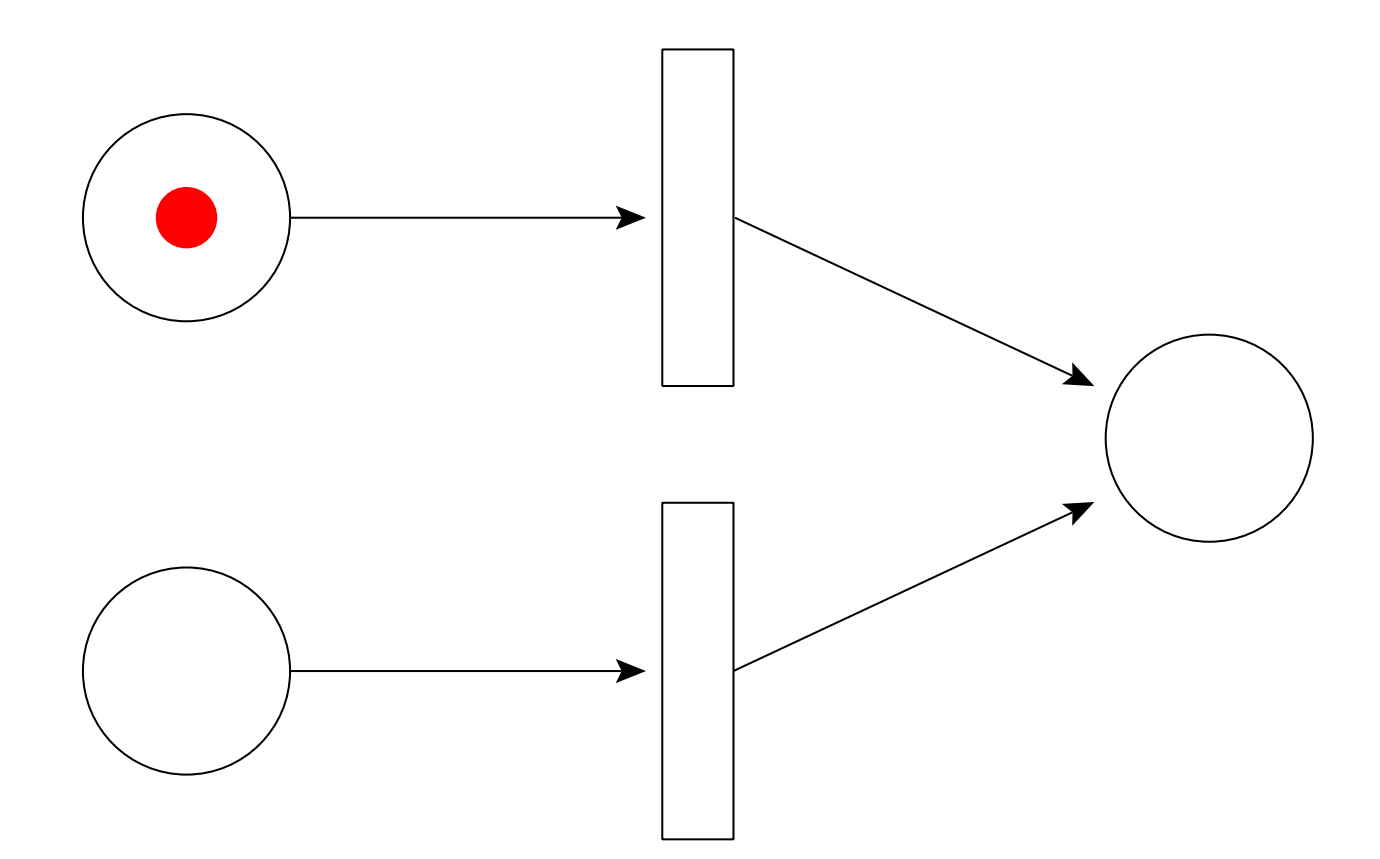

**• Independent processes with duplicate**  behaviours can make use of the same Petri net structure

#### **Duplicate behaviour**

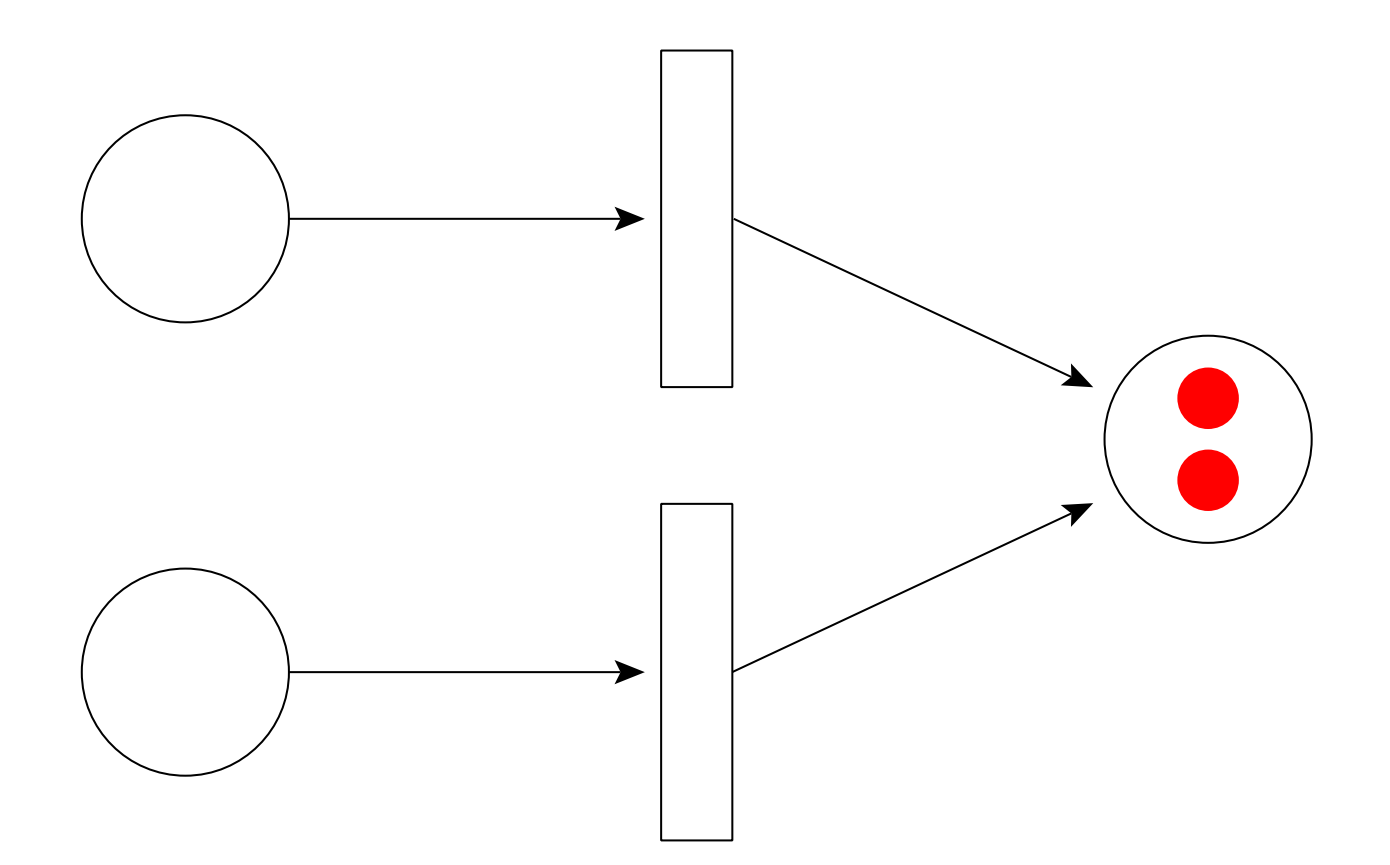

• Places can have multiple tokens representing independent processes

### **Multiple token enabling**

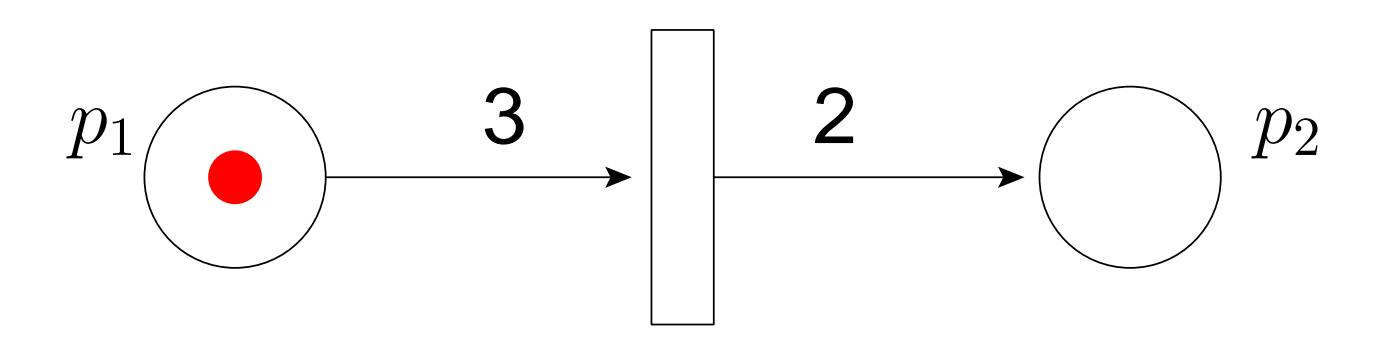

- **If edges annotated with numbers, as above: it if** takes 3 tokens to enable the transition
- On firing, 3 tokens removed from place  $p_1$  $_1$  and 2 put into place  $p_2$
- **3** An unannotated Petri net implicitly has 1s on all its edges

# **SPN Example: Voting model**

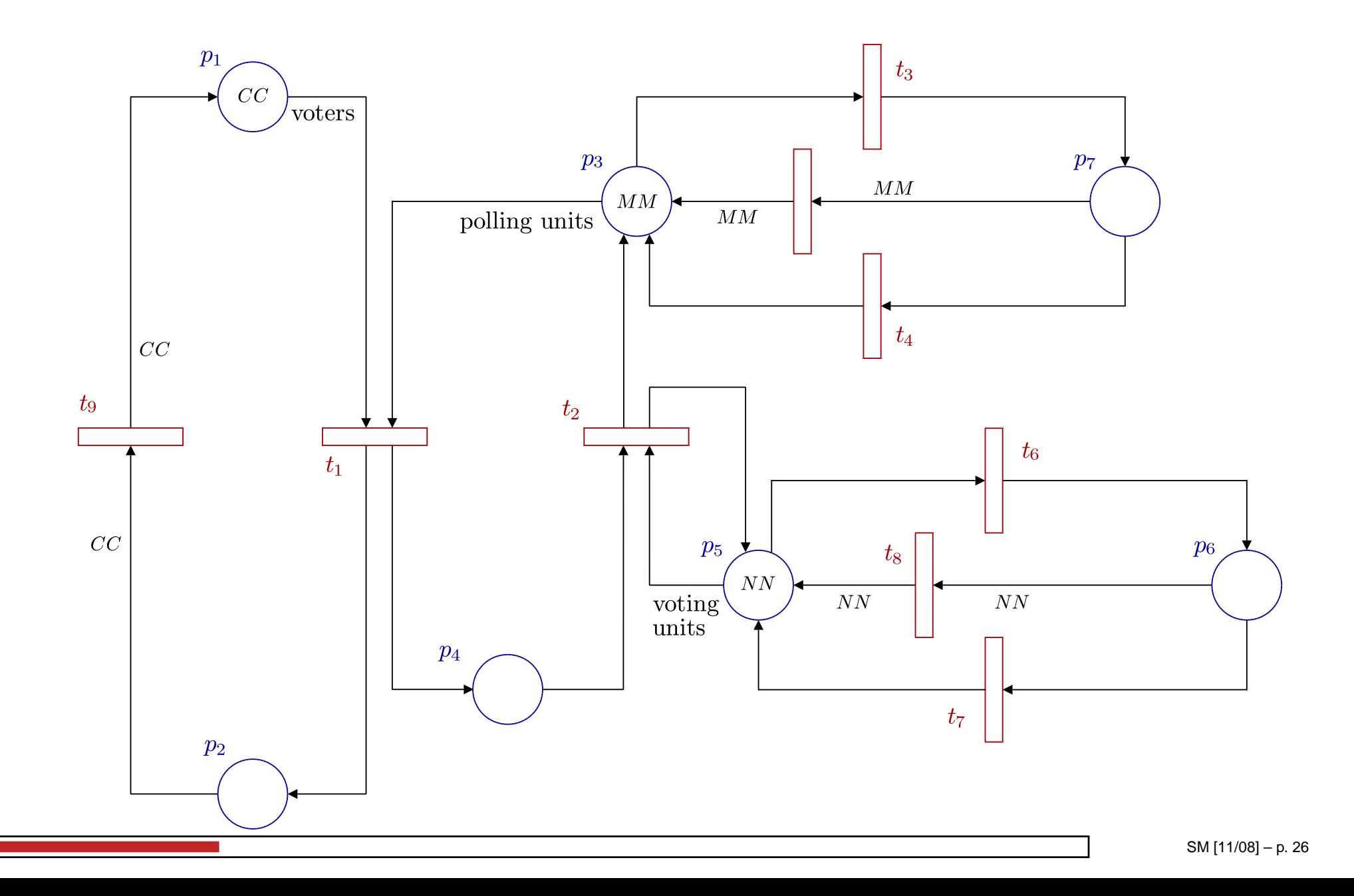

### **Stochastic Petri nets**

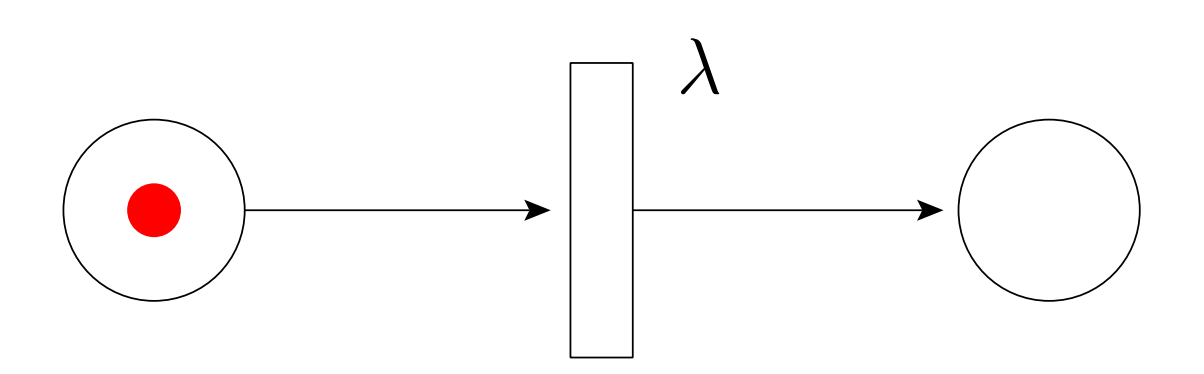

- **3** SPNs have same functional behaviour as Petri nets; it now takes time to fire <sup>a</sup> transition
- **Each transition has an exponential rate** associated with it
- Let  $X$  be the time-to-fire-once-enabled of the<br>transition above  $X$  were  $(Y)$ transition above,  $X\sim$  $\sim \exp(\lambda)$

# **Stochastic Petri nets: racing**

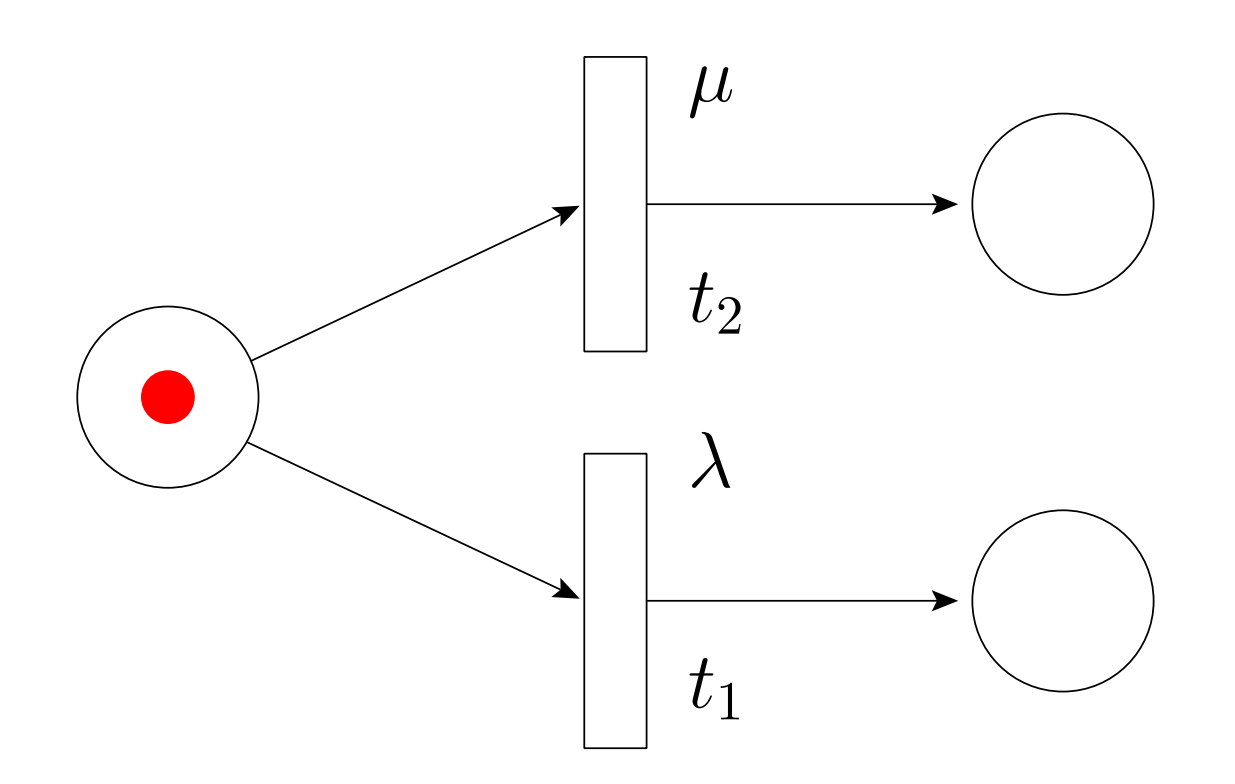

- **What happens when we have two enabled** transitions?
- If  $t_{1}%$  $_1$  fires first what delay is left on  $t_2\mathsf{?}$

# **Generalised Stochastic Petri nets**

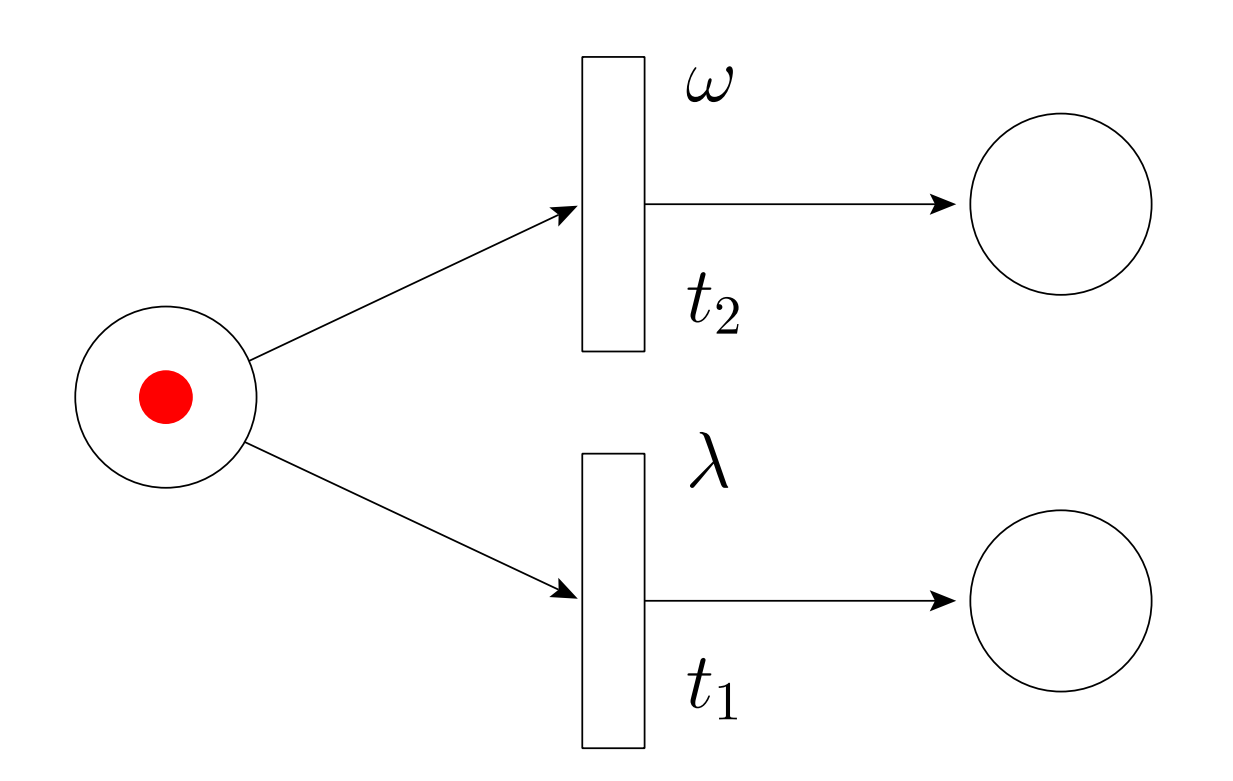

- $t_{1}$  $_1$  is timed transition with exponential delay  $\lambda$ ;  $t_2$  is an immediate transition with weight,  $\iota$  $_2$  is an immediate transition with *weight,*  $\omega$
- **P** Immediate transitions are always enabled before timed transitions

# **Generalised Stochastic Petri nets**

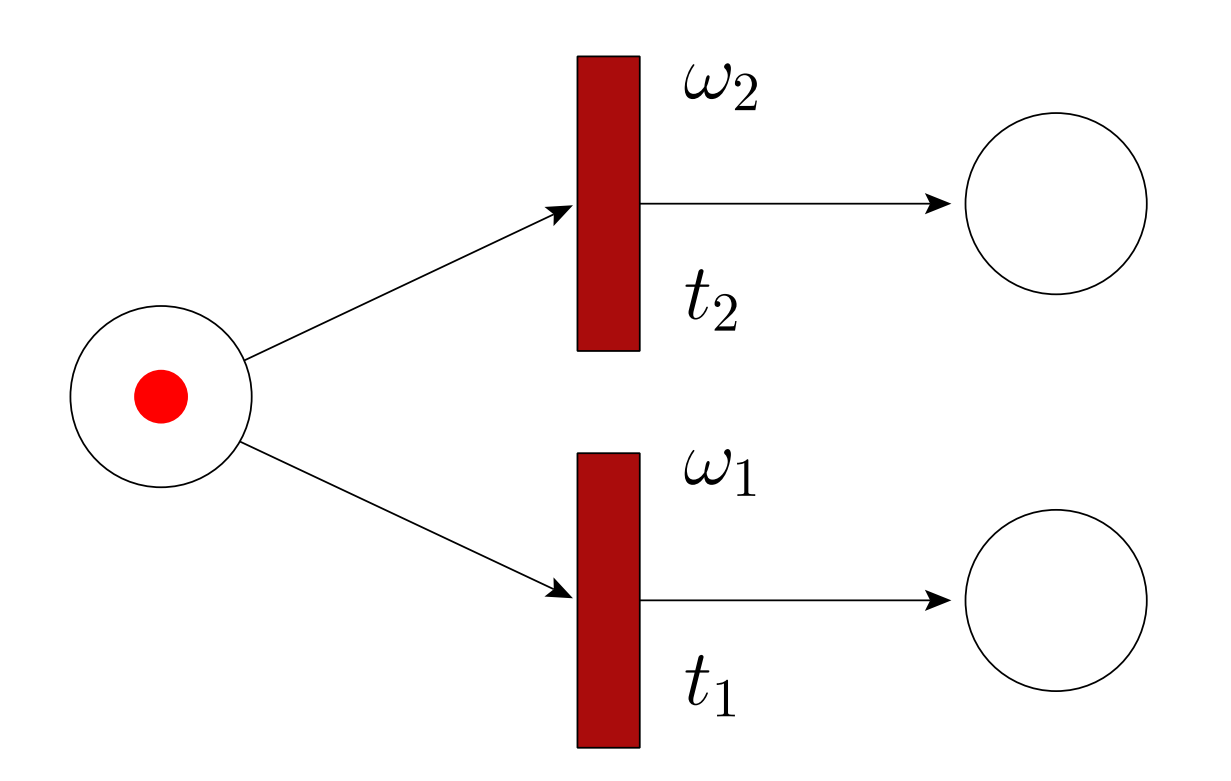

- **If multiple immediate transitions are enabled** then weights are used to choose which fires
- Transition  $t$  $t_i$  fires with probability  $\frac{\omega_i}{\sum_j \omega_j}$

# **Continuous Time Markov Chains**

- **The mathematical model underlying SPNs**  (and GSPNs after removing vanishing states)is <sup>a</sup> continuous time Markov chain (CTMC)
- A CTMC is formally described as a sequence of states from time  $t\geq0$  or:

 $\{X(t)\;:\;t\geq 0\}$ 

where  $X(t)$  is a random variable representing to: the state of the chain at time  $t$ 

• A CTMC is usually represented, in practice, by a generator matrix of rates,  $Q$ 

# **Continuous Time Markov Chains**

• A CTMC has the property:

$$
\mathbb{P}(X(t) = i \mid X(t_n) = j_n, X(t_{n-1}) = j_{n-1}, \dots, X(t_0) = j_0)
$$
  
=  $\mathbb{P}(X(t) = i \mid X(t_n) = j_n)$ 

for any sequence of times

$$
t_0 < t_1 < \cdots < t_{n-1} < t_n
$$

**This means that the probability of progressing** to any state  $i$  depends only on the current state, and not on any prior trace history.

# **Generating <sup>a</sup> CTMC from an SPN**

- 1. Label the places of the SPN
- 2. Create <sup>a</sup> tuple representing the current marking of the SPN, e.g.  $(1, 0, 0, 1, 0)$
- 3. Find all possible transitions out of that marking
	- (a) For each transition, write down the newtuple that is created
	- (b) an arrow leading from first tuple to the second annotated with the rate of the firingtransition
- 4. Repeat from (2) until all markings discovered

### **Creating <sup>a</sup> Generator Matrix**

Need to create the *generator matrix* for the  $\mathsf{CTMC},\,Q$ :

- 1. Number markings as generated on previousslide
- 2. Set  $q_{ij}=$  $=$  sum of rates from marking  $i$  to  $j$
- 3. Ignore any transitions from marking  $i$  to itself
- 4. Set  $q_{ii}= \sum_{j\neq i}q_{ij}$
- 5. Now sum of all rows of  $Q$  should be  $0$

# **Steady state analysis of <sup>a</sup> CTMC**

**• To solve for the steady-state of CTMC with** generator matrix,  $Q$ :

$$
\vec{\pi}Q = \vec{0}
$$

find the elements of  $\vec{\pi}=(\pi)$  $\pi_1, \pi_2, \ldots \pi_n)$  using the additional constraint that:

$$
\pi_1 + \pi_2 + \cdots + \pi_n = 1
$$

 $\pi_i$  represents the steady state probability of being in marking  $i$ 

### **Steady state**

Steady state probability of their being $m \$ tokens in place  $p_n$  $_n$  is:

$$
\sum_{i \colon M(i,m,n)} \pi_i
$$

- where  $M(i, m, n) =$ (11 11 1 7 1 1 2 5 7 1 marking  $i$  has  $\,m$  $m$  tokens in place  $\, n \,$
- **This means that if you were to let your SPN** run for <sup>a</sup> long time and glimpse it's marking, it would have this probability of being in thisstate
### **Steady-state example [1]**

**3** Given a stochastic Petri net:

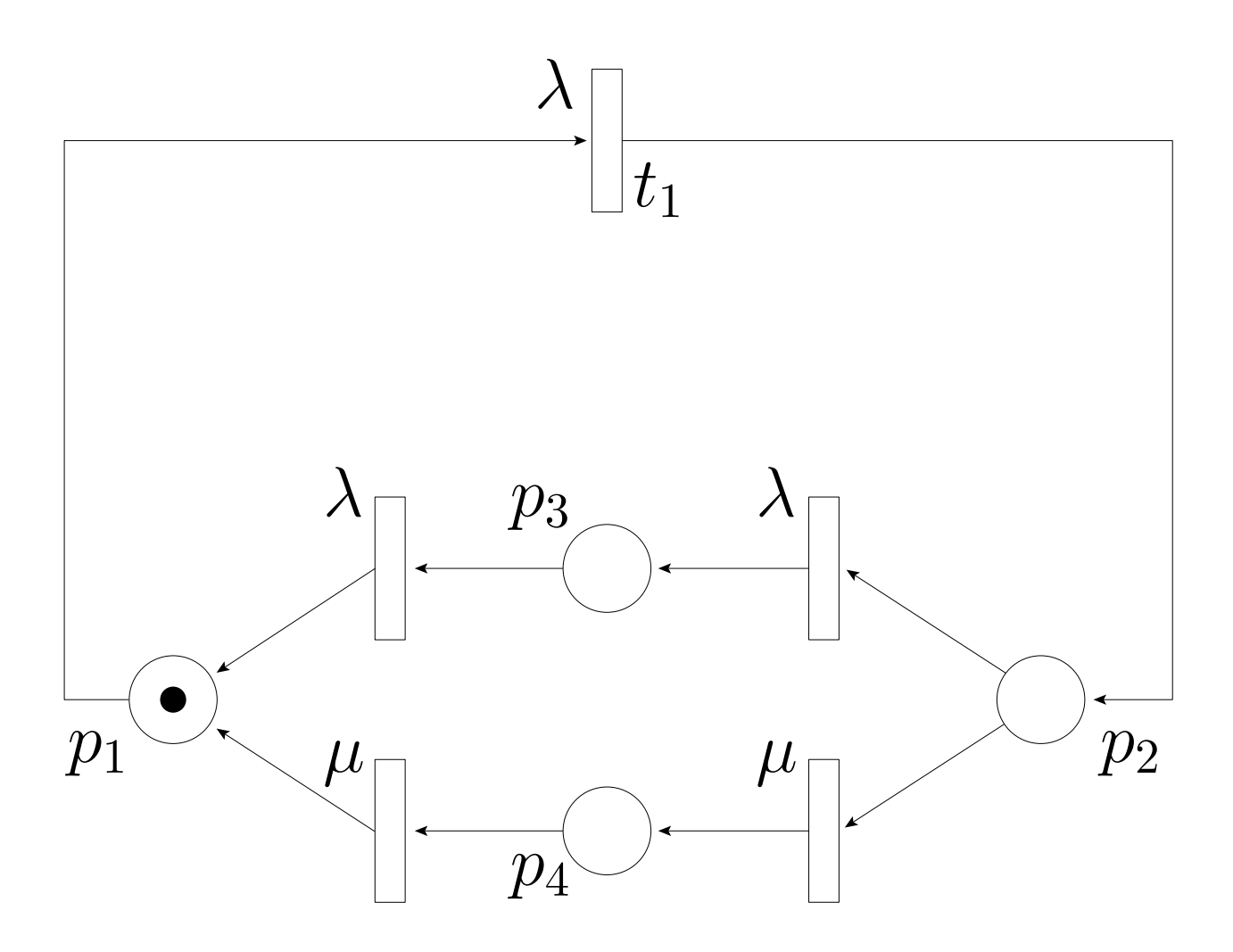

### **Steady-state example [2]**

**• Using a tuple representation of marking,**  $\left( p_{1}, p_{2}, p_{3}, p_{4}\right)$ , construct the underlying Markov chain

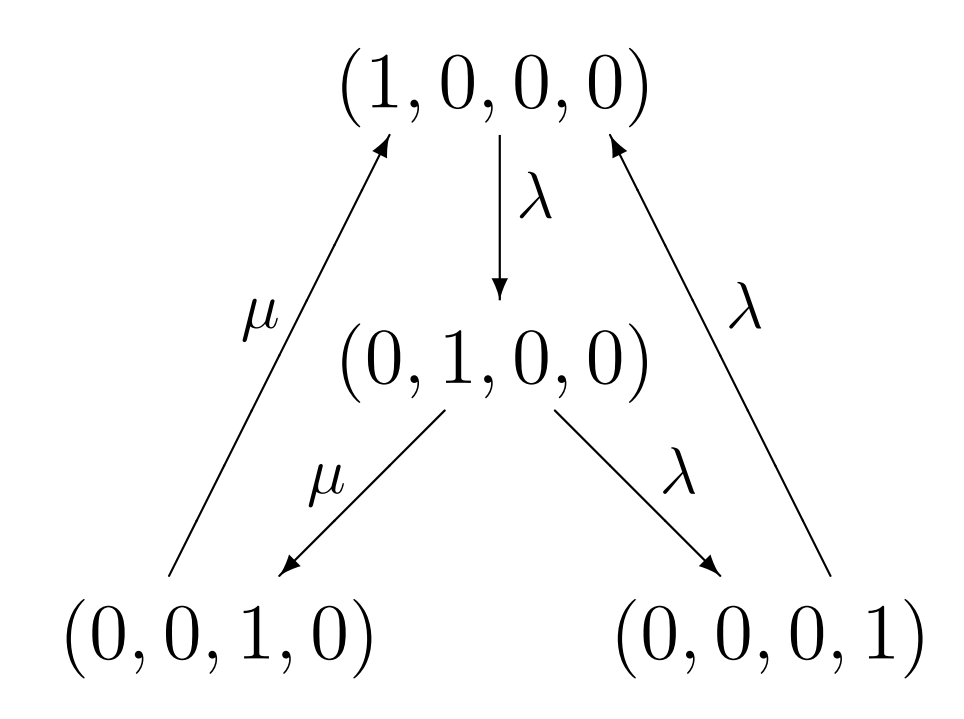

### **Steady-state example [3]**

- **By enumerating the states of the SPN, we** can write down the CTMC genrator matrix,  $Q$
- **3** State enumeration:
	- **1.**  $(1,0,0,0)$ **2.**  $(0,1,0,0)$  $\mathbf{3.} \,\, (0,0,1,0)$  ${\bf 4.}\,\,(0,0,0,1)$
- **3** Gives the following transition matrix:

$$
Q = \begin{pmatrix} -\lambda & \lambda & 0 & 0 \\ 0 & -(\lambda + \mu) & \mu & \lambda \\ \mu & 0 & -\mu & 0 \\ \lambda & 0 & 0 & -\lambda \end{pmatrix}
$$

### **Steady-state example [4]**

- Solving  $\vec{\pi}Q$ gives a steady state probablity,  $\pi_i$ , for being = $\vec{0}$  for a specific  $\vec{\pi} = (\pi)$  $\pi_1, \ldots, \pi_n)$  $\pi$  $_{i}$ , for being in marking  $i$
- The equations from  $\vec{\pi}Q$  will be linearly<br>dependent since  $|\Omega| = 0$  so you will n dependent since  $|Q|=0$ , so you will need<br> $\sum_i \pi_i = 1$  to give a unique solution  $\sum_i \pi_i = 1$  to give a unique solution
- **P** In this case we get:

$$
\vec{\pi} = \frac{1}{4\lambda + \mu} (\lambda + \mu, \lambda, \lambda, \lambda)
$$

### **Steady-state example [5]**

**• Example calculations:** 

• So if 
$$
\lambda = 1
$$
,  $\mu = 6$ :

 $\mathbb{P}(1$  token in  $p_1) =$  $\pi_1$  $_1 = 0.7$ 

 $\mathbb{P}(1$  token in either  $p_3$  or  $p_4) =$  $\pi_3+\pi_4$  $_4 = 0.2$ 

Firing rate of a transition,  $t$ , is  $\sum_{i\,:\,E(i,t)}\pi_i\,r(t)$  where:  $E(i,t) = \text{marking } i \text{ enables } t$  $r(t)$  = rate of transition,  $t$ 

> IP(average firing rate of t<sup>1</sup>) <sup>=</sup> $\pi_1\lambda=0.7$

### **PEPA: Stochastic process algebra**

- **PEPA is a language for describing systems** which have underlying continuous time Markov chains
- **PEPA** is useful because:
	- it is a formal, algebraic description of a system
	- it is compositional
	- it is parsimonious (succinct)
	- *•* it is easy to learn!
	- $\bullet$  it is used in research and in industry

## **Tool Support**

- **PEPA has several methods of execution and** analysis, through comprehensive tool support:
	- **PEPA Workbench: Edinburgh**
	- Möbius: Urbana-Champaign, Illinois
	- PRISM: Birmingham
	- ipc: Imperial College London

### **Types of Analysis**

### Steady-state and transient analysis in PEPA:

A1 
$$
\stackrel{\text{def}}{=} (\text{start}, r_1).A2 + (\text{pause}, r_2).A3
$$
  
\nA2  $\stackrel{\text{def}}{=} (\text{run}, r_3).A1 + (\text{fail}, r_4).A3$   
\nA3  $\stackrel{\text{def}}{=} (\text{recover}, r_1).A1$   
\nA4  $\stackrel{\text{def}}{=} (\text{run}, \top).(\text{alert}, r_5).A$   
\nSys  $\stackrel{\text{def}}{=} AA \underset{\{run\}}{\bigtimes} A1$ 

### **Passage-time Quantiles**

Extract <sup>a</sup> passage-time density from <sup>a</sup> PEPAmodel:

A1 
$$
\stackrel{\text{def}}{=}
$$
 (start,  $r_1$ ).A2 + (pause,  $r_2$ ).A3  
\nA2  $\stackrel{\text{def}}{=}$  (run,  $r_3$ ).A1 + (fail,  $r_4$ ).A3  
\nA3  $\stackrel{\text{def}}{=}$  (recover,  $r_1$ ).A1  
\nA4  $\stackrel{\text{def}}{=}$  (run, T).(alett,  $r_5$ ).AA  
\nSys  $\stackrel{\text{def}}{=}$  AA  $\underset{\{run\}}{\bigtimes}$  A1

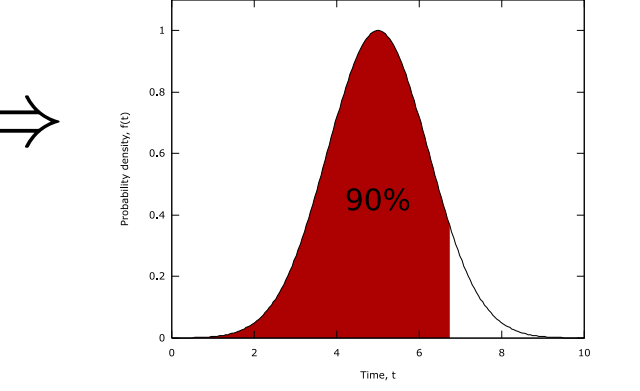

### **PEPA Syntax**

Syntax:

$$
P \ ::= \ (a, \lambda).P \mid P + P \mid P \not\trianglerighteq P \mid P/L \mid A
$$

- Action prefix:  $(a, \lambda) . P$
- Competitive choice:  $P_1+\nobreak P_2$
- Cooperation:  $P_1 \Join_{L} P_2$
- **•** Action hiding:  $P/L$
- Constant label:  $A$

## **Prefix:** (a, <sup>λ</sup>).A

- **Prefix is used to describe a process that** evolves from one state to another by emitting or *performing* an action
- Example:

$$
P \stackrel{\text{def}}{=} (a, \lambda).A
$$

...means that the process  $P$  evolves with rate  $\lambda$  to become process  $A$ , by emitting an  $a$ -action

- $\lambda$  is an exponential rate parameter
- **3** This is also be written:

$$
P \xrightarrow{(a,\lambda)} A
$$

# **Choice:**  $P_1 + P_2$

- **PEPA uses a type of choice known as** competitive choice
- Example:

$$
P \stackrel{\text{def}}{=} (a, \lambda).P_1 + (b, \mu).P_2
$$

...means that  $P$  can evolve *either* to produce an  $a$ -action with rate  $\lambda$  or to produce a  $b$ -action with rate  $e \mu$  $P_1$ 

✸✑

 $P_2\,$ 

 $(b, \mu)$ 

 $(b, u)$ 

 $\bullet$  In state-transition terms,  $P$  $P \left\langle \begin{array}{c} \text{(a, }\lambda) \end{array} \right\rangle$ 

# **Choice:**  $P_1 + P_2$

$$
\bullet \ \ P \stackrel{\text{def}}{=} (a, \lambda).P_1 + (b, \mu).P_2
$$

- **This is competitive choice since:** 
	- $P_1$  and  $P_2$  are in a *race condition* the first one to perform an  $a$  or a  $b$  will dictate the direction of choice for  $P_1 + P_2$
- **•** What is the probability that we see an  $a$ -action?

#### **Cooperation:**  $P_1$  $\frac{1}{L}$  $L \$  $P_{2}$

- $\mathbb{R}$  defines concurrency and communication  $\bullet$ Lwithin PEPA
- The  $L$  in  $P_1 \Join_{L} P_2$  defines the set of actions over which two components are to cooperate
- Any other actions that  $P_1$  and  $P_2$  can do, not mentioned in  $L$ , can happen independently
- If  $a \in L$  and  $P_1$  enables an  $a$ , then  $P_1$  has to wait for  $P_2$  to enable an  $a$  before cooperation can proceed $\,a$  $a$  before the
- **Easy source of deadlock!**

**Cooperation:**  $P_1$  $\frac{1}{L}$  $L \$  $P_{2}$ 

**9** If 
$$
P_1 \xrightarrow{(a,\lambda)} P'_1
$$
 and  $P_2 \xrightarrow{(a,\lambda)} P'_2$  then:

\n
$$
P_1 \underset{\{a\}}{\bowtie} P_2 \xrightarrow{(a,\lambda)} P'_1 \underset{\{a\}}{\bowtie} P'_2
$$

- $\top$  represents a passive rate which, in the  $\top$  represents a passive rate which, in the cooperation, inherits the  $\lambda$ -rate of from  $P_1$
- If both rates are specified and the only $a$ -evolutions allowed from  $P_1$  and  $P_2$  are,  $P_1 \xrightarrow{\langle a, \lambda \rangle} P_1'$  and  $P_2 \xrightarrow{\langle a, \mu \rangle} P_2'$  the  $\stackrel{\scriptscriptstyle(a,\lambda)}{-\!\!\!-\!\!\!-\!\!\!\longrightarrow} P_1'$  $P_1^{\prime}$  and  $P_2$  $\stackrel{\scriptscriptstyle(a,\mu)}{\xrightarrow{\hspace*{1cm}}} P'_2$  $\frac{p}{2}'$  then:

$$
P_1 \underset{\{a\}}{\bowtie} P_2 \xrightarrow{\overset{(a,\min(\lambda,\mu))}{\longrightarrow}} P'_1 \underset{\{a\}}{\bowtie} P'_2
$$

#### **Cooperation:**  $P_1$  $\frac{1}{L}$  $L \$  $P_{2}$

- **The general cooperation case is where:** 
	- $P_1$  enables  $m$   $a$ -actions
	- $P_2$  enables  $n$   $a$ -actions

at the moment of cooperation

...in which case there aree  $mn$  possible transitions for  $P_1 \not\hspace{-1.4mm} \bowtie_{\scriptscriptstyle \{a\}} P_2$  $\it a$ }

$$
\begin{array}{ll}\n\mathbf{P}_1 \boxtimes P_2 \xrightarrow{\text{(a,R)}} \text{where} \\
R = \frac{\lambda}{r_a(P_1)} \frac{\mu}{r_a(P_2)} \min(r_a(P_1), r_a(P_2))\n\end{array}
$$

 $r_a(P)=\sum_{i:P\stackrel{(a,r_i)}{\longrightarrow}}$ action  $q$  – the  $r_i$  is the apparent rate of an action  $a$  – the total rate at which  $P$  can do  $\epsilon$  $a$  – the total rate at which  $P$  can do  $\it a$ 

#### **Simplified Cooperation:**  $P_1$  $\frac{1}{L}$  $L \,$  $P_{2}$

An approximation to pairwise cooperation:

\n**3** 
$$
P_1 \xrightarrow{(a,T)} P_1'
$$
 and  $P_2 \xrightarrow{(a,T)} P_2'$   
\n**5**  $P_1 \Join P_2 \xrightarrow{(a,T)} P_1' \Join P_2'$   
\n**7**  $P_1 \xrightarrow{(a,\lambda)} P_1'$  and  $P_2 \xrightarrow{(a,T)} P_2'$   
\n**8**  $P_1 \xrightarrow{(a,T)} P_1'$  and  $P_2 \xrightarrow{(a,\lambda)} P_2'$   
\n**9** Both give:  $P_1 \Join P_2 \xrightarrow{(a,\lambda)} P_1' \Join P_2'$   
\n**9**  $P_1 \xrightarrow{(a,\lambda)} P_1'$  and  $P_2 \xrightarrow{(a,\mu)} P_2'$   
\n**10**  $P_1 \xrightarrow{(a,\lambda)} P_1'$  and  $P_2 \xrightarrow{(a,\mu)} P_2'$   
\n**21**  $P_1 \Join P_2 \xrightarrow{(a,\min(\lambda,\mu))} P_1' \Join P_2'$   
\n**3**  $P_1 \Join P_2 \xrightarrow{(a,\min(\lambda,\mu))} P_1' \Join P_2'$ \n

## **Hiding:** P/L

- Used to turn observable actions in  $P$  into<br>kidde a small set settle as in  $R\backslash I$ hidden or silent actions in  $P/L$
- $L$  defines the set of actions to hide

$$
\bullet \ \text{If } P \xrightarrow{\phantom{p}(a,\lambda)} P' \text{.}
$$

$$
P/\{a\} \xrightarrow{(\tau,\lambda)} P'/\{a\}
$$

- ${\cal T}$  $\tau$  is the *silent* action
- **Used to hide complexity and create a** component interface
- Cooperation on  $\tau$  not allowed

## **Constant:** <sup>A</sup>

**• Used to define components labels, as in:** 

$$
\bullet \; P \stackrel{\text{def}}{=} (a, \lambda).P'
$$

$$
\bullet \ Q \stackrel{\text{def}}{=} (q,\mu).W
$$

 $P,P',\,Q$  and  $W$  are all constants

### **PEPA: A Transmitter-Receiver**

System 
$$
\stackrel{\text{def}}{=}
$$
 (Transmitter  $\underset{\emptyset}{\bowtie}$  Receiver)  $\underset{\text{transmit, receive}}{\bowtie}$  Network  
Transmitter  $\stackrel{\text{def}}{=}$  (transmit,  $\lambda_1$ ). (t\_recover,  $\lambda_2$ ). Transmitter  
Receiver  $\stackrel{\text{def}}{=}$  (receive, T). (r\_recover,  $\mu$ ). Receiver  
Network  $\stackrel{\text{def}}{=}$  (transmit, T). (delay,  $\nu_1$ ). (receive,  $\nu_2$ ). Network

### • A simple transmitter-receiver over a network

### **T-R: Global state space**

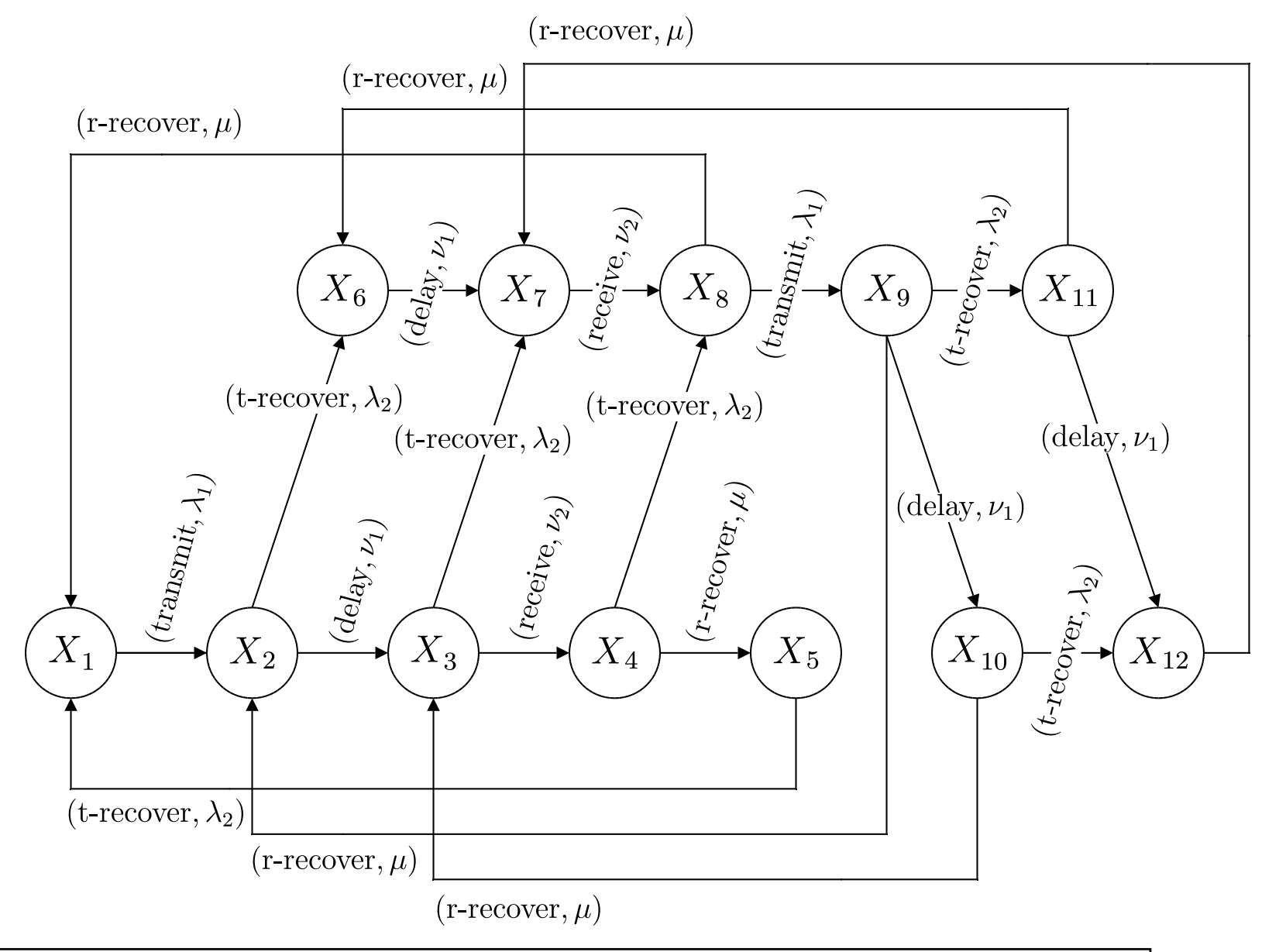

### **Expansion law for <sup>2</sup> Components**

- $P_1 \Join_{_L} P_2$  where  $P_1$  $\stackrel{\scriptscriptstyle(a_1,r_1)}{\xrightarrow{\hspace*{1cm}}} P'_1$  $P_1^{\prime}$  and  $P_2$  $\stackrel{\scriptscriptstyle(a_2,r_2)}{\xrightarrow{\hspace*{1cm}}} P'_2$
- There are four cases:  $a_1, a_2\not\in L, \, a_1=a_2\in L,$  $a_1 \in L, a_2 \notin L$  and  $a_1 \notin L, a_2 \in L$ :  $_2\not\in L$  and  $a_1\not\in L, a_2$  $_2 \in L$ :
	- $P_1 \trianglerighteq P_2 = (a_1, r_1) . (P'_1 \trianglerighteq P_2)$ if  $a_1,a_2\not\in L$  $P'_1 \Join P_2$  +  $(a_2, r_2)$ .  $(P_1 \Join P'_2)$
	- $P_1 \trianglerighteq P_2 = (a_1, \min(r_1, r_2)). (P'_1)$ if  $a_1=a_2\in L$  $P'_1 \not\trianglerighteq P'_2$
	- $P_1 \trianglerighteq P_2 = (a_1, r_1).$ if  $a_1 \not\in L, a$  $P_1^\prime$  $P'_1\bigotimes_L P_2)$  $_2 \in L$

 $\bullet$ 

...

### **Possible Evolutions of <sup>2</sup> Cpts**

\n- \n
$$
P_1 \trianglerighteq P_2
$$
 where  $P_1 \xrightarrow{(a_1,r_1)} P_1'$  and  $P_2 \xrightarrow{(a_2,r_2)} P_2'$ \n
\n- \n $a_1, a_2 \notin L$ :  $P_1 \trianglerighteq P_2 \xrightarrow{(a_1,r_1)} P_1' \trianglerighteq P_2$ \n
\n- \n $a_1, a_2 \notin L$ :  $P_1 \trianglerighteq P_2 \xrightarrow{(a_2,r_2)} P_1 \trianglerighteq P_2'$ \n
\n- \n $a_1 \notin L, a_2 \in L$ :  $P_1 \trianglerighteq P_2 \xrightarrow{(a_1,r_1)} P_1' \trianglerighteq P_2$ \n
\n- \n $a_1 \in L, a_2 \notin L$ :  $P_1 \trianglerighteq P_2 \xrightarrow{(a_2,r_2)} P_1 \trianglerighteq P_2'$ \n
\n- \n $a_1 \in L, a_2 \notin L$ :  $P_1 \trianglerighteq P_2 \xrightarrow{(a_1, \min(r_1, r_2))} P_1' \trianglerighteq P_2'$ \n
\n- \n $a_1 = a_2 \in L$ :  $P_1 \trianglerighteq P_2 \xrightarrow{(a_1, \min(r_1, r_2))} P_1' \trianglerighteq P_2'$ \n
\n- \n $a_1 \neq a_2, a_1, a_2 \in L$ :  $P_1 \trianglerighteq P_2 \xrightarrow{P_2' \rightarrow P_2}$ \n
\n

.

### **Extracting the CTMC**

- **So how do we get a Markov chain from this** 
	- Once we have enumerated the global states, we map each PEPA state onto <sup>a</sup>CTMC state
	- The transitions of the global state space become transitions of the CTMC generatormatrix
	- Any self loops are ignored in the generator  $matrix - why?$
	- Any multiple transitions have their ratesummed in the generator matrix - why?

### **Extracting the CTMC (2)**

For example if:  $P_1 \Join\hspace{-3.4mm} \sum\limits_{L} P_2$  $\xrightarrow{(a,\lambda)} P \bowtie P$ ′ 2

1. Enumerate all the states and assign themnumbers:

· · ·

- 3::  $P_1 \not\trianglerighteq P_2$
- 4:  $P_1 \triangleright$ :  $P_1 \not\trianglerighteq P'_2$
- · · ·
- 2. Construct  $Q$  by setting  $q_{34}=\lambda$  in this case
- 3. If another transition with rate  $\mu$ for states 3 to 4 then  $q_{34}$  be $\,$  $\mu$  is discovered  $_4$  becomes  $\lambda+\mu$

### **Extracting the CTMC (3)**

- 4. Ignore any transitions from state  $i$  to state  $i$
- 5. Finally set  $q_{ii}= \sum_{j\neq i} q_{ij}$
- 6. Now sum of all rows of  $Q$  should be  $0$
- 7. To solve for the steady-state of  $Q$ :

$$
\vec{\pi}Q=\vec{0}
$$

find the elements of  $\vec{\pi}=(\pi)$  $\pi_1, \pi_2, \ldots \pi_n)$  using the additional constraint that:

$$
\pi_1 + \pi_2 + \cdots + \pi_n = 1
$$

### **Voting Example I**

$$
\begin{array}{rcl}\n\text{System} & \stackrel{\text{def}}{=} & \text{(Voter || Voter || Voter)} \\
& \bigotimes_{\{\text{vote}\}} (\text{Poler } \trianglerighteq \text{Poler}) & \bigotimes_{L'} \text{Poler\_group\_0})\n\end{array}
$$

### where

- $L=$  $\{\mathrm{recover\_all}\}$
- $L^{\prime}=% {\textstyle\iota}(a_{1}-b_{2})\in\mathcal{N}_{0}\text{ \ ,\ \ \iota_{\iota}(a_{2}-b_{1})\in\mathcal{N}_{0}\text{ \ ,\ \ \iota_{\iota}(a_{1}-b_{2})\in\mathcal{N}_{0}\text{ \ ,\ \ \iota_{\iota}(a_{2}-b_{1})\in\mathcal{N}_{0}\text{ \ ,\ \ \iota_{\iota}(a_{1}-b_{1})\in\mathcal{N}_{0}\text{ \ ,\ \ \iota_{\iota}(a_{2}-b_{1})\in\mathcal{N}_{0}\text{ \ ,\ \ \iota_{\iota}(a_{1}-b_{1})\in\mathcal{N$  $\{{\rm recover}, {\rm break}, {\rm recover\_all}\}$

### **Voting Example II**

Voter 
$$
\stackrel{\text{def}}{=} (\text{vote}, \lambda)
$$
.(pause,  $\mu$ ).  
Poler  $\stackrel{\text{def}}{=} (\text{vote}, \top)$ .(register,  $\gamma$ ).  
Poler + (break,  $\nu$ ).  
Poler\_brocken  $\stackrel{\text{def}}{=} (\text{recover}, \tau)$ .  
Poler + (recover\_all,  $\top$ ).  
Poler

### **Voting Example III**

$$
\begin{array}{rcl}\n\text{Poler\_group\_0} & \stackrel{\text{def}}{=} & (\text{break}, \top). \text{Poler\_group\_1} \\
\text{Poler\_group\_1} & \stackrel{\text{def}}{=} & (\text{break}, \top). \text{Poler\_group\_2} \\
 & & + (\text{recover}, \top). \text{Poler\_group\_0} \\
\text{Poler\_group\_2} & \stackrel{\text{def}}{=} & (\text{recover\_all}, \delta) \\
\text{Poler\_group\_0} & & \\
\end{array}
$$

### **M/M/2/3 Queue**

- **P** From tutorial sheet, asked to design a M/M/2/3 queue in PEPA
- **There are two possible architectures**  depending on the type of M/M/2 queue
	- fully parallel client client can be processed by as many servers as areavailable concurrently
	- fully serial client client is allocated to a particular server and dealt with solely bythat server until complete

### **M/M/2/3 Queue: Parallel Client**

Arrival 
$$
\stackrel{\text{def}}{=} (arrive, \lambda)
$$
.  
\nArrival  
\nServer<sub>1</sub>  $\stackrel{\text{def}}{=} (service, \mu)$ .  
\nServer<sub>2</sub>  $\stackrel{\text{def}}{=} (service, \mu)$ .  
\nServer<sub>2</sub>  $\stackrel{\text{def}}{=} (arrive, \top)$ .  
\nBuffer  $\stackrel{\text{def}}{=} (arrive, \top)$ .  
\nBuffer  $\stackrel{\text{def}}{=} (arrive, \top)$ .  
\nBuffer  $\stackrel{\text{def}}{=} (arrive, \top)$ .  
\nBuffer  $\stackrel{\text{def}}{=} (arrive, \top)$ .  
\nBuffer  $\stackrel{\text{def}}{=} (service, \top)$ .  
\nBuffer  $\stackrel{\text{def}}{=} (service, \top)$ .  
\nBuffer  $\stackrel{\text{def}}{=} \text{Arrival } \underset{L}{\triangleright} (Buff_0 \underset{M}{\triangleright} (Server_1 \parallel Server_2))$   
\nwhere  $L = \{arrive\}, M = \{service\}$ 

### **M/M/2/3 Queue: Parallel Client**

- $(\rm Server_1 \parallel Server$  $(\text{Server}_1 \Join \text{Server}_2)$  $_{\rm 2})$  is shorthand notation for  $_1 \Join_{\emptyset}$  Server  $_2)$
- The model  $Sys_{p}$  would be analogous to having <sup>a</sup> single server serving at twice therate, i.e.  $2\mu$
- **3** ...so why not have a single server serve at rate  $2\mu$ ?
- **3** ...because it allows us to model breakdowns or hetereogeneous servers i.e. in some waygive each server individual behaviour
- $\bullet$  $Server_i = (service, \mu).Service_i + (break, \gamma).(recover, \chi).Server_i$

### **M/M/2/3 Queue: Serial Client**

• Client is allocated to a particular server (first one free) e.g. post-office counters

Arrival 
$$
\stackrel{\text{def}}{=} (arrive, \lambda)
$$
.  
\nArrival

\nServer<sub>1</sub>  $\stackrel{\text{def}}{=} (to\_server, \top)$ .  
\nServer<sub>2</sub>  $\stackrel{\text{def}}{=} (to\_server, \mu)$ .  
\n $\text{Server}_2 \stackrel{\text{def}}{=} (arrive, \top)$ .  
\n $\text{B}_0 \stackrel{\text{def}}{=} (arrive, \top)$ .  
\n $\text{B}_1 \stackrel{\text{def}}{=} (arrive, \top)$ .  
\n $\text{B}_2 \stackrel{\text{def}}{=} (arrive, \top)$ .  
\n $\text{B}_3 \stackrel{\text{def}}{=} (to\_server, \rho)$ .  
\n $\text{B}_1 \stackrel{\text{def}}{=} (to\_server, \rho)$ .  
\n $\text{B}_2 \stackrel{\text{def}}{=} (to\_server, \rho)$ .  
\n $\text{B}_3 \stackrel{\text{def}}{=} (to\_server, \rho)$ .  
\n $\text{B}_2 \stackrel{\text{def}}{=} (to\_server, \rho)$ .  
\n $\text{B}_3 \stackrel{\text{def}}{=} (to\_server, \rho)$ .  
\n $\text{B}_2 \stackrel{\text{def}}{=} (to\_server, \rho)$ .  
\n $\text{B}_3 \stackrel{\text{def}}{=} (to\_server, \rho)$ .  
\n $\text{B}_4 \stackrel{\text{def}}{=} (to\_server, \rho)$ .  
\n $\text{B}_5 \stackrel{\text{def}}{=} (to\_server, \rho)$ .

### **M/M/2/3 Queue: Serial Client**

Compose servers with  $B$  components

$$
B_0 \underset{\{to\_server\}}{\blacktriangleright} (\mathrm{Server}_1 \parallel \mathrm{Server}_2)
$$

- **3** Now 3 customers can arrive in succession initially but while 2 are being serviced, <sup>a</sup> further <sup>2</sup> customers could arrive – making 5i.e. not strictly <sup>a</sup> M/M/2/3 queue
- **Need to have a further counting process,**  $\mathit{Buff}$  , to check buffer not exceeded

### **M/M/2/3 Queue: Serial Client**

$$
Buff_0 \stackrel{\text{def}}{=} (arrive, \top).Buff_1
$$
  
\n
$$
Buff_1 \stackrel{\text{def}}{=} (arrive, \top).Buff_2 + (service, \top).Buff_0
$$
  
\n
$$
Buff_2 \stackrel{\text{def}}{=} (arrive, \top).Buff_3 + (service, \top).Buff_1
$$
  
\n
$$
Buff_3 \stackrel{\text{def}}{=} (service, \top).Buff_2
$$

**• Now overall composed process looks like:** 

 $_0$   $\sum_{\{arrive, service\}}\left(\text{B}\right)$ 

0

 $_0 \sum_{\{to\_server\}}$  (Server

1

Arrival  $\blacktriangleright$ 

 $\left\{\begin{array}{l}\infty\\ \text{4} \text{drive}\end{array}\right\}$  (Buff

0

 $_{1}$   $\parallel$  Server<sub>2</sub> $\rangle$ )

### **Steady-state reward vectors**

- **Reward vectors are a way of relating the**  analysis of the CTMC back to the PEPAmodel
- $\bullet$  A reward vector is a vector,  $\vec{r}$ , which expresses <sup>a</sup> looked-for property in thesystem:
	- e.g. utilisation, loss, delay, mean buffer length
- To find the reward value of this property at steady state – need to calculate:

$$
reward = \vec{\pi} \cdot \vec{r}
$$
## **Constructing reward vectors**

**Typically reward vectors match the states**  where particular actions are enabled in thePEPA model

$$
Client = (use, \top).(think, \mu).ClientServer = (use, \lambda).(swap, \gamma).ServerSys = Client  $\underset{use}{\bowtie} Server$
$$

There are 4 states – enumerated as  $1:(C,S)$ ,  $2:(C',S'$  $),$   $3:(C,S^{\prime}% ,\rightarrow\gamma\gamma)$ ) and  $4:(C',S)$ 

## **Constructing reward vectors**

- If we want to measure server usage in the system, we would reward states in the global state space where the action *use* is enabled or active
- Only the state  $1: (C, S)$  enables use
- So we set  $r_1\$  $_1 = 1$  and  $r_i=0$  for  $2\leq i\leq 4$ , giving:

 $\vec{r} = (1,0,0,0)$ 

These are typical action-enabled rewards, where the result of  $\vec{r}\cdot\vec{\pi}$  is a probability

#### **Mean Occupation as <sup>a</sup> Reward**

**3** Quantities such as mean buffer size can also be expressed as rewards

$$
B_0 = (arrive, \lambda).B_1
$$
  
\n
$$
B_1 = (arrive, \lambda).B_2 + (service, \mu).B_0
$$
  
\n
$$
B_2 = (arrive, \lambda).B_3 + (service, \mu).B_1
$$
  
\n
$$
B_3 = (service, \mu).B_2
$$

#### For this M/M/1/3 queue, number of states is  $4\,$

#### **Mean Occupation as <sup>a</sup> Reward**

- **Having a reward vector which reflects the**  number of elements in the queue will give themean buffer occupation for M/M/1/3
- i.e. set  $\vec{r} = (0,1,2,3)$  such that:

$$
\text{mean buffer size} = \vec{\pi} \cdot \vec{r} = \sum_{i=0}^{3} \pi_i r_i
$$

#### **Useful facts about queues**

- Little's Law:  $N=\,$  $=\tau W$ 
	- $N$  mean buffer length;<br> $N<sup>T</sup>$  mean woiting time.  ${\cal T}$  $\tau$  – arrival rate;  $W$  – mean waiting time/passage time
	- only applies to system in steady-state; no creating/destroying of jobs
- **Pedally For M/M/1 queue:** 
	- $\lambda$  arrival rate,  $\mu$  $\mu$  – service rate
	- Stability condition,  $\rho=$  $=\lambda/\mu < 1$  for steady state to exist
	- Mean queue length $=\frac{\rho}{1-\rho}$
	- $\mathbb{P}(n)$  jobs in queue at s-:  $\overline{n}$  jobs in queue at s-s)  $=$  $\rho^n(1$  $-\,\rho)$

## **Small bit of queueing theory**

- **3** Going to show for M/M/1 queue, that:
	- 1. steady-state probability for buffer having  $k$ customers is:

$$
\pi_k = (1 - \rho)\rho^k
$$

2. mean queue length,  $N$ , at steady-state is:

$$
\frac{\rho}{1-\rho}
$$

## **Small bit of queueing theory**

- As  $N=\,$  $\sum_{k=1}^{\infty}$  $k{=}0$  $_{0}\,k\pi_{k}$ , we need to find  $\pi_k$  :
	- Derive steady-state equations fromtime-varying equations
	- Solve steady-state equations to get  $\pi_k$
	- Calculate M/M/1 mean queue length,  $N$
- (In what follows, remember  $\rho=$  $=\lambda/\mu$

# **Small bit of queueing theory**

- Write down time-varying equations for M/M/1 queue:
	- At time  $t$ , in state  $k = 0$ :

$$
\frac{\mathrm{d}}{\mathrm{d}t}\pi_0(t) = -\lambda\pi_0(t) + \mu\pi_1(t)
$$

At time,  $t,$  in state  $k\geq1$ :

$$
\frac{\mathrm{d}}{\mathrm{d}t}\pi_k(t) = -(\lambda + \mu)\pi_k(t) + \lambda \pi_{k-1}(t) + \mu \pi_{k+1}(t)
$$

#### **Steady-state for M/M/1**

- At steady-state,  $\pi_k(t)$  are constant (i.e. and  $\frac{d}{dt}\pi_k(t)=0$  fo  $\pi_k)$  $\mathrm{d}t$  $\pi_k(t)=0$  for all  $k$
- $\Rightarrow$  Balance equations:

$$
\bullet \ -\lambda \pi_0 + \mu \pi_1 = 0
$$

$$
\bullet \; -(\lambda + \mu)\pi_k + \lambda \pi_{k-1} + \mu \pi_{k+1} = 0 \quad : k \geq 1
$$

**• Rearrange balance equations to give:** 

 $\pi_1=\frac{\lambda}{\mu}$  $\mu$  $\pi_0 = \rho \pi_0$  $\pi_{k+1}=$ λ $\, + \,$  $\mu$  $\mu$  $\pi_k-\frac{\lambda}{\mu}$  $\mu$  $\pi_{k-1}$  $: k \geq 1$ 

Solution:  $\pi_k=\rho$  $\,k$  $\sqrt[r-1]{\pi}_0$  $_{\rm 0}$  (proof by induction)

#### **Normalising to find** $\pi_0$

As these $\pi_k$  $\mathstrut_k$  are probabilities which sum to 1:

$$
\sum_{k=0}^{\infty} \pi_k = 1
$$

**9** i.e. 
$$
\sum_{k=0}^{\infty} \pi_k = \sum_{k=0}^{\infty} \rho^k \pi_0 = \frac{\pi_0}{1 - \rho} = 1
$$

- $\Rightarrow~\pi_0$  $_0 = 1$  $-\,\rho$  $\rho$  as long as  $\rho < 1$
- So overall steady-state formula for M/M/1queue is:

$$
\pi_k = (1 - \rho)\rho^k
$$

#### **M/M/1 Mean Queue Length**

- N is queue length random variable
- N could be 0 or 1 or 2 or 3 ...
- Mean queue length is written  $N$ :

$$
N = 0.\mathbf{P}(\text{in state 0}) + 1.\mathbf{P}(\text{in state 1}) + 2.\mathbf{P}(\text{in state 2}) + \cdots
$$

$$
= \sum_{k=0}^{\infty} k \pi_k
$$
  
\n
$$
= \pi_0 \sum_{k=0}^{\infty} k \rho^k = \pi_0 \rho \sum_{k=0}^{\infty} k \rho^{k-1} = \pi_0 \rho \sum_{k=0}^{\infty} \frac{d}{d\rho} \rho^k
$$
  
\n
$$
= \pi_0 \rho \frac{d}{d\rho} \sum_{k=0}^{\infty} \rho^k = \pi_0 \rho \frac{d}{d\rho} \left(\frac{1}{1-\rho}\right)
$$
  
\n
$$
= \frac{\pi_0 \rho}{(1-\rho)^2} = \frac{\rho}{1-\rho} \quad \Box
$$

#### **M/M/1 Mean Queue Length**

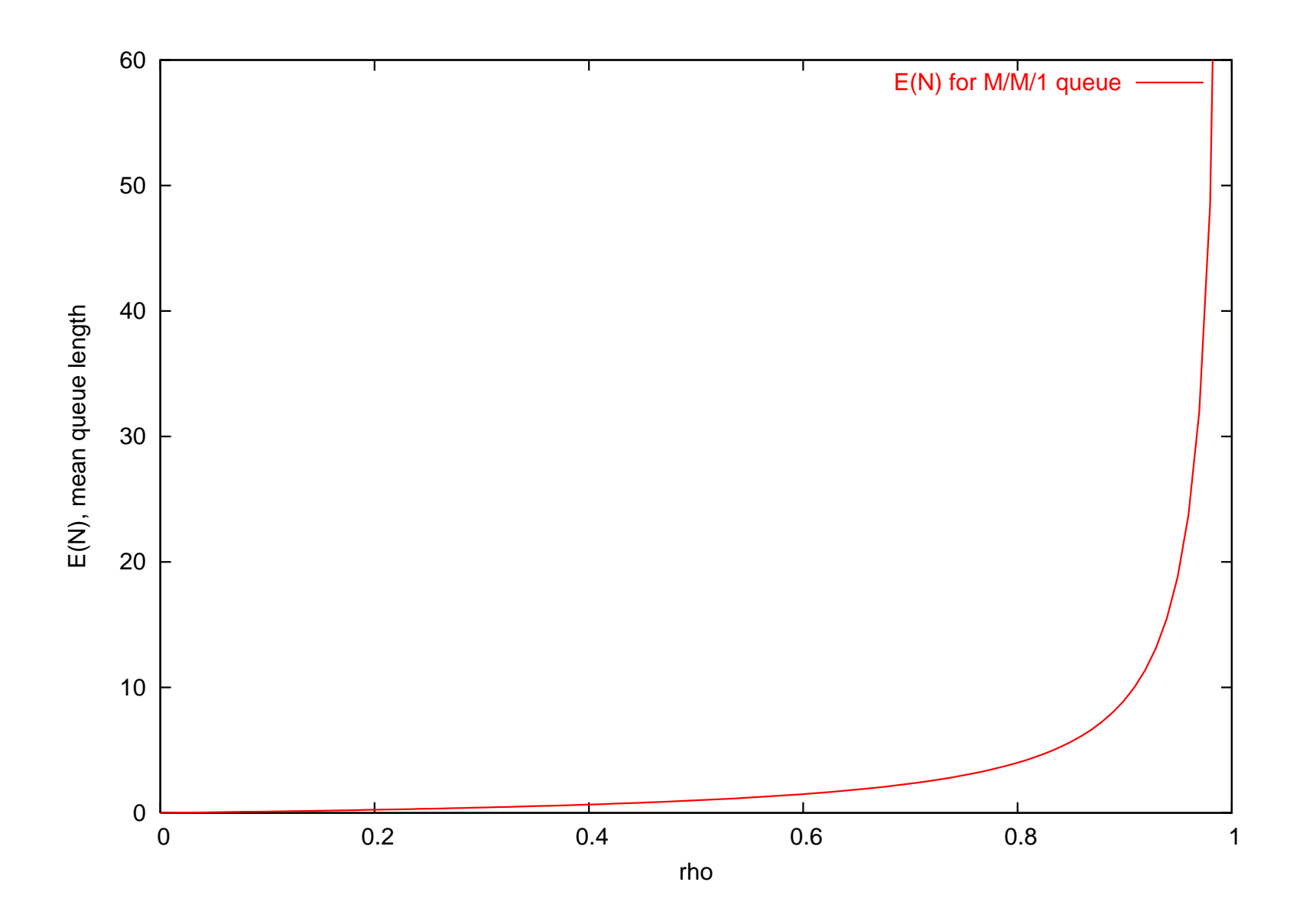

## **Queueing Networks**

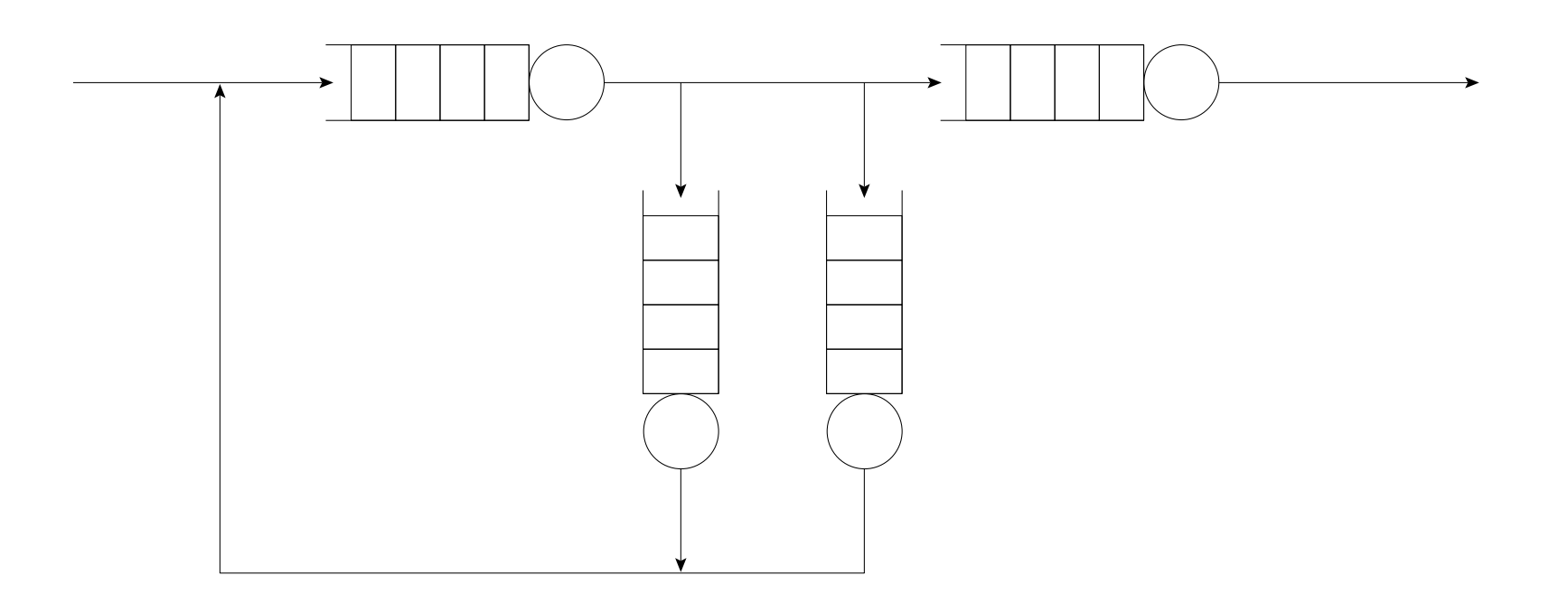

- **3** Individual queue nodes represent contention for single resources
- **3** A system consists of many inter-dependent resources – hence we need to reason about <sup>a</sup>network of queues to represent a system

## **Example: Post office queueing**

#### Exam 2006:

A customer enters <sup>a</sup> Post Office and queues forservice. After being served by <sup>a</sup> cashier, the customer either requires further service and returns to the back of the queue with probability<sup>p</sup>, or departs the Post Office with probability $(1$  $-\,p)$  .

## **Example: Post office queueing**

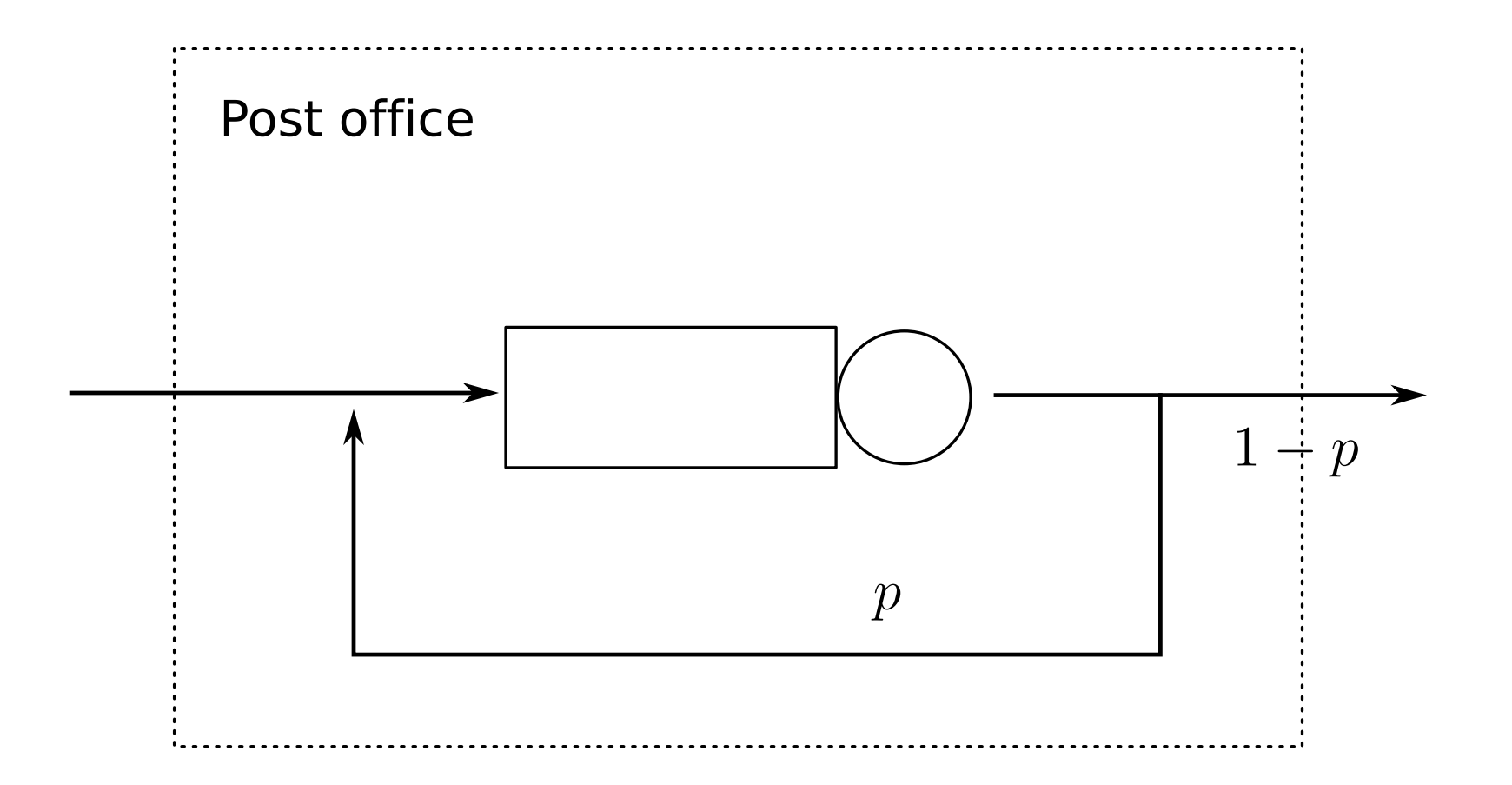

1. Find the mean number of times that thecustomer has to enter the queue.

## **Example: Post office queueing**

2. Assuming that the queue in the Post Office isan M/M/1 queue with service rate  $\mu$ , and that customers arrive at the Post Office with rate $\lambda.$  Find the mean number of customers in the queue **and** the mean time spent in the Post Office.

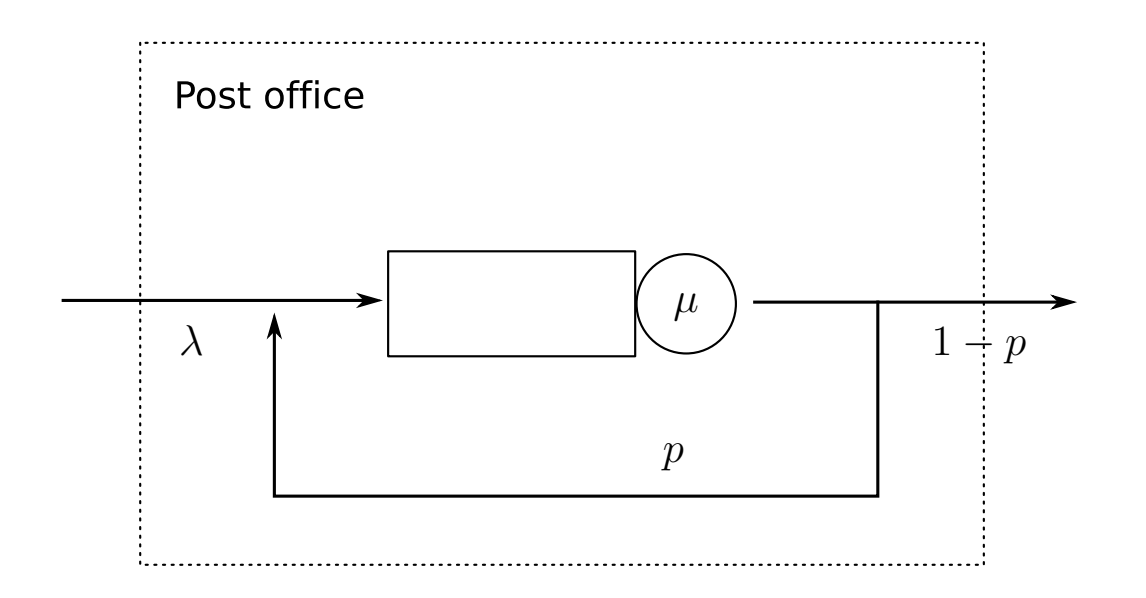

## **Open Queueing Networks**

- **3** A network of queueing nodes with inputs/outputs connected to each other
- Called an *open* queueing network (or OQN) because, traffic may enter (or leave) one ormore of the nodes in the system from anexternal source (to an external sink)
- **3** An open network is defined by:
	- $\bullet$   $\gamma_i$ , the exponential arrival rate from an external source
	- $q_{ij}$ , the probability that traffic leaving node  $i$ will be routed to node  $j$
	- $\mu_i$  exponential service rate at node  $i$

## **OQN: Notation**

• A node whose output can be probabilistically redirected into its input is represented as:

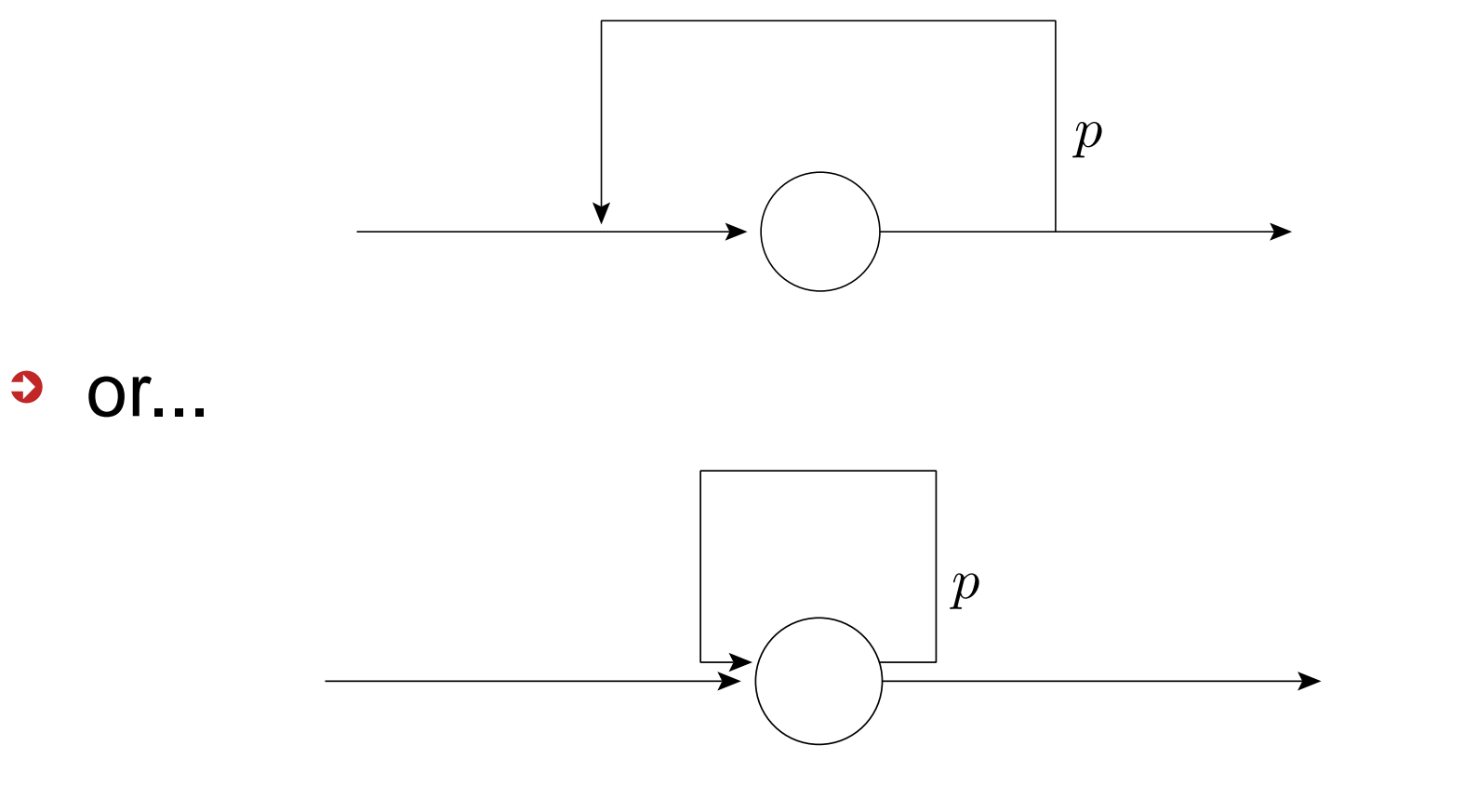

probability  $p$  $\displaystyle{p}$  of being rerouted back into buffer

#### **OQN: Network assumptions**

In the following analysis, we assume:

- **Exponential arrivals to network**
- **Exponential service at queueing nodes**
- **PIFO service at queueing nodes**
- A network may be stable (be capable of reaching steady-state) or it may be unstable(have unbounded buffer growth)
- **If a network reaches steady-state (becomes** stationary), a single rate,  $\lambda_i$ , may be used to represent the throughput (both arrivals anddeparture rate) at node  $i$

## **OQN: Traffic Equations**

- **The traffic equations for a queueing network** are a linear system in  $\lambda_i$
- $\lambda_i$  represents the aggregate arrival rate at node  $i$  (taking into account any traffic feedback from other nodes)
- For a given node  $i,$  in an open network:

$$
\lambda_i = \gamma_i + \sum_{j=1}^n \lambda_j q_{ji} \qquad i = 1, 2, \dots, n
$$

## **OQN: Traffic Equations**

- Define: $\bullet$ 
	- the vector of aggregate arrival rates  $\vec{\lambda} = (\lambda_1, \lambda_2, \ldots, \lambda_n)$
	- **the vector of external arrival rates**  $\vec{\gamma}=(\gamma$  $\gamma_1, \gamma_2, \ldots, \gamma_n)$
	- the matrix of routeing probabilities  $Q=(q\,$  $q_{ij})$
- **P** In matrix form, traffic equations become:

$$
\vec{\lambda} = \vec{\gamma} + \vec{\lambda}Q
$$

$$
= \vec{\gamma}(I - Q)^{-1}
$$

# **OQN: Traffic Equations: example 1**

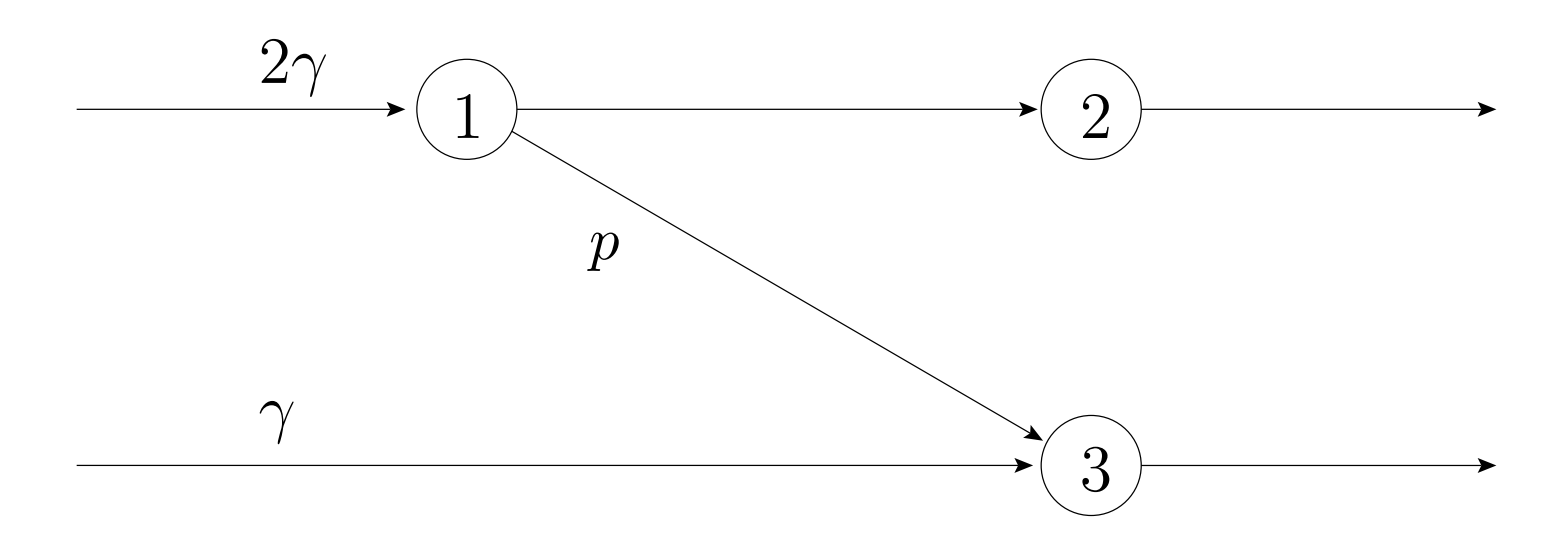

Set up and solve traffic equations to find  $\lambda_i$ :

$$
\vec{\lambda} = \begin{pmatrix} 2\gamma \\ 0 \\ \gamma \end{pmatrix} + \vec{\lambda} \begin{pmatrix} 0 & 1-p & p \\ 0 & 0 & 0 \\ 0 & 0 & 0 \end{pmatrix}
$$

i.e.  $\lambda_1$  $_{1} = 2\gamma$ ,  $\lambda_{2}$  $_{2} = (1$  $-p)\lambda_1, \lambda_3=\gamma+p\lambda$ 1

## **OQN: Traffic Equations: example 2**

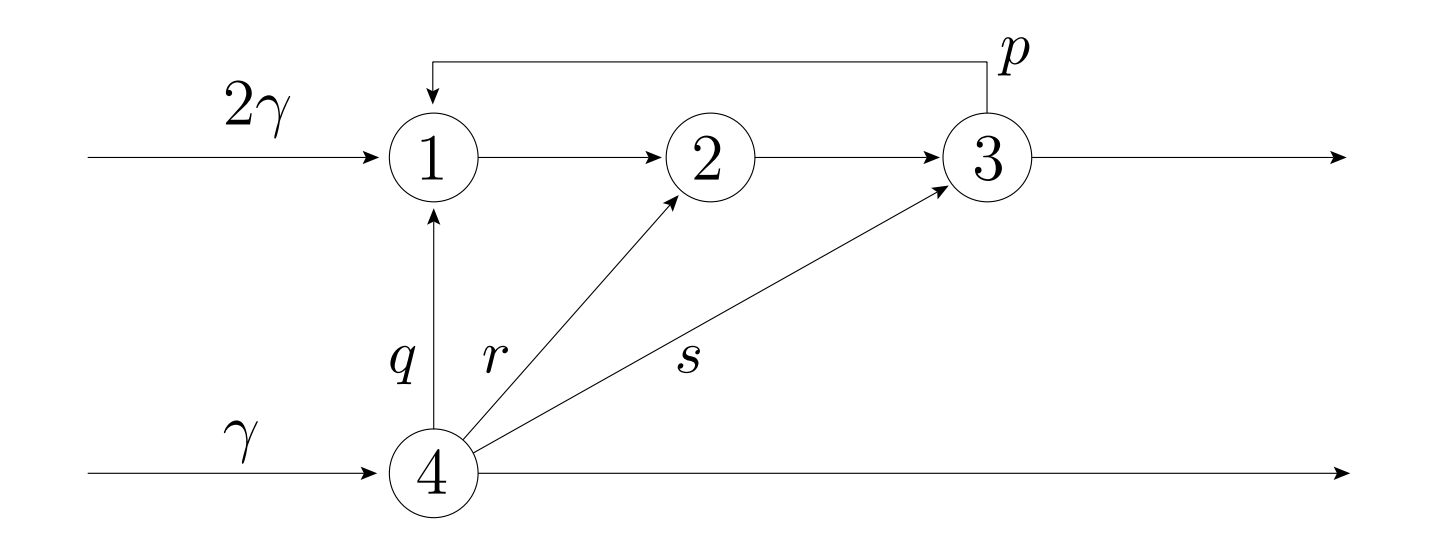

Set up and solve traffic equations to find  $\lambda_i$ :

$$
\vec{\lambda} = \begin{pmatrix} 2\gamma \\ 0 \\ 0 \\ \gamma \end{pmatrix} + \vec{\lambda} \begin{pmatrix} 0 & 1 & 0 & 0 \\ 0 & 0 & 1 & 0 \\ p & 0 & 0 & 0 \\ q & r & s & 0 \end{pmatrix}
$$

#### **OQN: Network stability**

- **3** Stability of network (whether it achieves steady-state) is determined by utilisation,  $\rho_i < 1$  at every node  $i$
- After solving traffic equations for  $\lambda_i$ , need to check that:

$$
\rho_i = \frac{\lambda_i}{\mu_i} < 1 \qquad \forall i
$$

#### **Recall facts about M/M/1**

- If  $\lambda$  is arrival rate,  $\mu$  $\mu$  service rate then  $\rho=$  $=\lambda/\mu$ is utilisation
- If  $\rho < 1,$  then steady state solution exists
- **3** Average buffer length:

$$
N = \frac{\rho}{1 - \rho}
$$

**P** Distribution of jobs in queue is:

 $\mathrm{I\!P}(k$  jobs is queue at steady-state)  $= (1$  $-\,\rho)\rho$  $\,k$ 

#### **OQN: Jackson's Theorem**

- Where node  $i$  has a service rate of  $\mu_i$ , define  $\rho_i=\lambda_i/\mu_i$
- **If the arrival rates from the traffic equations** are such that  $\rho_i < 1$  for all  $i = 1, 2, \ldots, n$ , then **Contract** the steady-state exists and:

$$
\pi(r_1, r_2, \dots, r_n) = \prod_{i=1}^n (1 - \rho_i) \rho_i^{r_i}
$$

This is a *product form* result!

## **OQN: Jackson's Theorem Results**

- **The marginal distribution of no. of jobs at** node  $i$  is same as for isolated M/M/1 queue:  $(1\ -\,\rho)\rho$  $\,$
- **•** Number of jobs at any node is independent of jobs at any other node – hence *product form* solution
- **Powerful since queues can be reasoned**  about separately for queue length – summingto give overall network queue occupancy

#### **OQN: Mean Jobs in System**

- **If only need mean results, we can use Little's** law to derive mean performance measures
- **Product form result implies that each node**  can be reasoned about as separate M/M/1queue in isolation, hence:

Av. no. of jobs at node 
$$
i = N_i = \frac{\rho_i}{1 - \rho_i}
$$

**Thus total av. number of jobs in system is:** 

$$
N = \sum_{i=1}^{n} \frac{\rho_i}{1 - \rho_i}
$$

## **OQN: Mean Total Waiting Time**

**• Applying Little's law to whole network gives:** 

 $N=\,$  $=\tau W$ 

where  $\tau$  mean response time.  $\tau$  is total external arrival rate,  $W$  is<br>response time

**3** So mean response time from entering to leaving system:

$$
W = \frac{1}{\tau}\sum_{i=1}^n \frac{\rho_i}{1-\rho_i}
$$

## **OQN: Intermediate Waiting Times**

- $r_i$  represents the the average waiting time from arriving at node  $i$  to leaving the system
- $w_i$  represents average response time at node  $i,$  then:

$$
r_i = w_i + \sum_{j=1}^n q_{ij} r_j
$$

**3** which as before gives a vector equation:

$$
\vec{r} = \vec{w} + Q\vec{r} \n= (I - Q)^{-1}\vec{w}
$$

#### **OQN: Average node visit count**

- $v_i$  represents the average number of times that a job visits node  $i$  while in the network
- If  $\tau$  $\tau$  represents the total arrival rate into the network,  $\tau=$  $\sum_i \gamma_i$  :

$$
v_i = \frac{\gamma_i}{\tau} + \sum_{j=1}^n v_j q_{ji}
$$

so for  $\vec{\gamma}'=$  $=\vec{\gamma}/\tau$ :

$$
\vec{v} = \vec{\gamma}' + \vec{v}Q
$$

$$
= \vec{\gamma}'(I - Q)^{-1}
$$

#### **OQN: Average node visit count**

**• Compare average visit count equations with** traffic equations:

$$
\vec{v} = \vec{\gamma}' (I - Q)^{-1}
$$

$$
\vec{\lambda} = \vec{\gamma} (I - Q)^{-1}
$$

We can see that:  $\vec{v}$ = solved the traffic equations, we needn't  $\vec{\lambda}/\tau$ , so if we have perform <sup>a</sup> separate linear calculation

## **Transient Analysis of CTMCs**

- **3** What is transient analysis?
- Transient analysis finds,  $\pi_i(t)$ , the probability of being in a state  $i$ , at time  $t.$
- **•** For irreducible Markov chains, the limit of the transient probability is the steady-stateprobability for that state.

## **Transient Analysis of CTMCs**

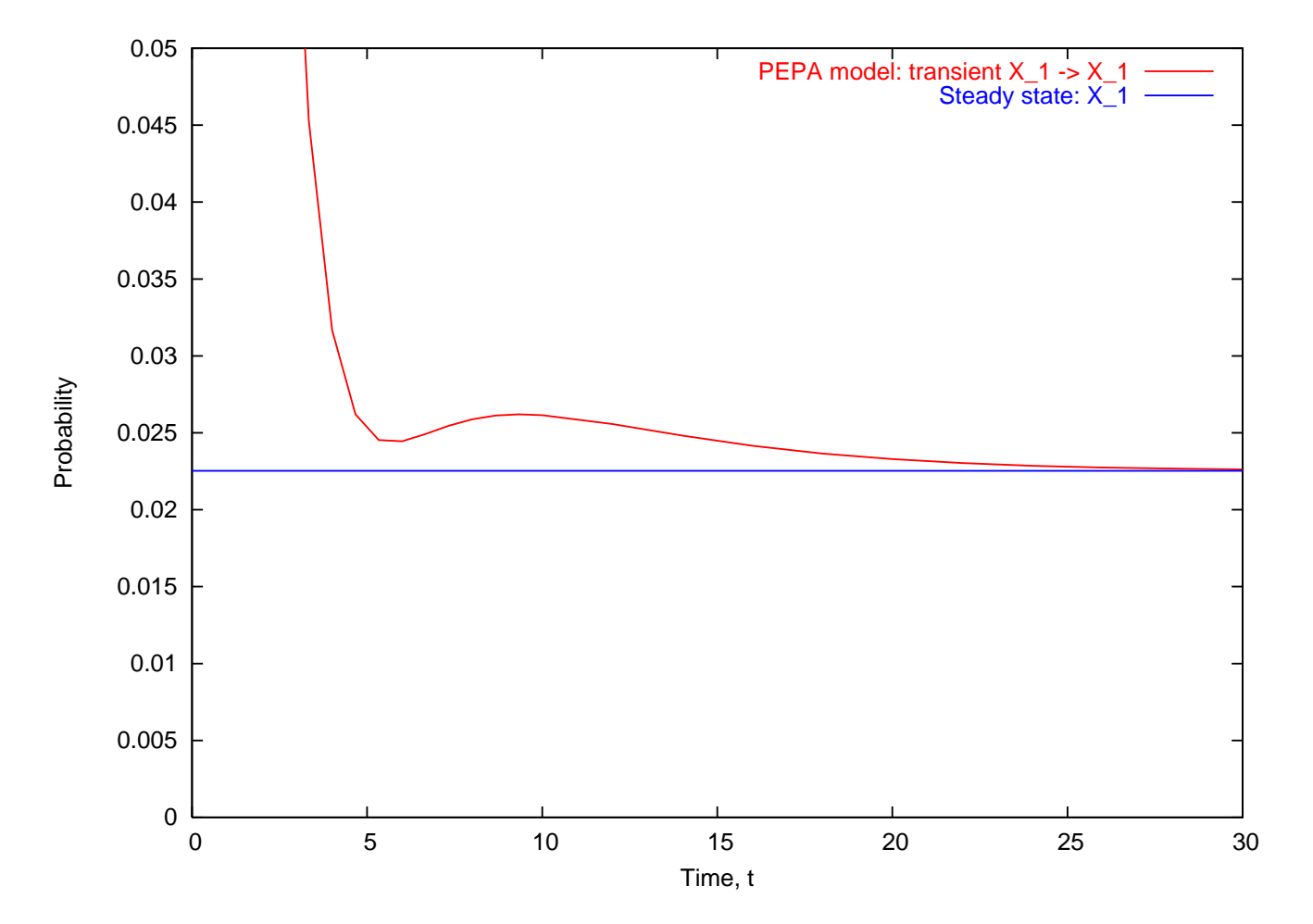

- Blue line: steady-state,  $\pi_{X_1}$
- Red line: transient-state,  $\pi_{X_1}(t)$

## **Transient Analysis: Notation**

- $\{X(t)\;:\;t\ge0\}$ : the state of the MC at time  $t$
- $p_{ij}(t) = \mathop{\mathrm{I\!P}}\nolimits(X(t) = j \mid X(0) = i\}.$  probability of being in state  $j$  at time  $t,$  given that was in state  $i$  at time  $0$  (time-homogeneous)
- $\pi_j(t) = \mathop{\mathrm{I\!P}}\nolimits(X(t) = j)$ : transient-state distn.  $\pi_j(t) = \sum p_{ij} ($  $\it i$  $t\,$  $t)$  $\pi_i(0)$
- $\pi_j$ : steady-state probability of being in state  $j$

$$
\lim_{t \to \infty} p_{ij}(t) = \lim_{t \to \infty} \pi_j(t) = \pi_j
$$

for irreducible Markov chains

#### **Transient Analysis**

- For a CTMC with generator matrix  $A$  with<br>alamente elements,  $a_{ij}$ 
	- **Transient equation:**

$$
\frac{\mathrm{d}}{\mathrm{d}t}\vec{\pi}(t) = \vec{\pi}(t)A \quad (*)
$$

At steady-state:

$$
\frac{\mathrm{d}}{\mathrm{d}t}\vec{\pi}(t) = \vec{\pi}A = 0
$$

where  $\vec{\pi}$ = $(1)$   $(1)$  $\{\pi_1, \pi_2, \cdots, \pi_N\}$  ,  $\vec{\pi}(t) = \{\pi_1(t), \pi_2(t), \cdots, \pi_N(t)\}$
Solving equation ( ∗) gives:

$$
\vec{\pi}(t) = \vec{\pi}(0)e^{At} \qquad (*)
$$

where:

$$
e^{At} = \sum_{k=0}^{\infty} \frac{(At)^k}{k!}
$$

- Why not calculate  $(**)$  directly?
	- A has negative and positive entries  $$ numerically unstable
	- $\sum_{k=0}^\infty$  needs to be ti  $k{=}0$  $_{\rm 0}$  needs to be truncated

## **Transient Analysis**

- Why not calculate  $(**)$  directly?
	- $A^k$  is computationally expensive and has fill-in for large  $k.$  If  $A$  is sparse,  $A^k$  will be<br>denoted dense!
- To get round first problem, we scale  $\vec{\pi}(t)$  by  $\vec{y}(t) = e^{qt}\vec{\pi}(t)$ , where  $q > \max_i(t)$  $-a_{ii})$

$$
\frac{d}{dt}\vec{y}(t) = e^{qt}\frac{d}{dt}\vec{\pi}(t) + qe^{qt}\vec{\pi}(t)
$$
\n
$$
= e^{qt}\vec{\pi}(t)A + qe^{qt}\vec{\pi}(t) \text{ :by eqn (*)}
$$
\n
$$
= e^{qt}\vec{\pi}(t)\underbrace{(A+qI)}_{\text{+ive diagonal elements}}
$$

We get an equation analogous to ( ∗) in  $\vec{y}(t)$ :

$$
\frac{\mathrm{d}}{\mathrm{d}t}\vec{y}(t) = \vec{y}(t)qA^*
$$

where  $A^{\ast}$  $\equiv$  $= A/q + I$ 

**3** for which the solution is:

$$
\begin{array}{rcl}\n\vec{y}(t) & = & y(0)e^{qA^*t} \\
e^{qt}\vec{\pi}(t) & = & \vec{\pi}(0)e^{qA^*t} \\
\vec{\pi}(t) & = & \vec{\pi}(0) \sum_{k=0}^{\infty} \frac{(qt)^k e^{-qt}}{k!} A^{*k}\n\end{array}
$$

## **Transient Analysis**

- Now let  $\vec{\theta}(k) = \vec{\theta}(k (1)A^*$  and  $\vec{\theta}(0) = \vec{\pi}(0)$
- This prevents having to calculate  $A^*$  $^k$  directly and having fill-in
- **3** Our final formula for the transient state probability is:

$$
\vec{\pi}(t) = \sum_{k=0}^{\infty} \vec{\theta}(k) \frac{(qt)^k e^{-qt}}{k!}
$$

- **3** Summation can be truncated effectively
- Number iterations:  $O(qt)$

## **Uniformization: Interpretation**

- $A^{\ast}$  is a DTMC transition matrix, so  $\vec{\theta}(k) = \vec{\theta}(k-1) A^*$  is  $k$ th transitior  $-1)A^*$  is *k*th transition vector
- $\begin{array}{c} \textsf{Constructing }A^*\textsf{ from }A\textsf{ can be seen as} \ \textsf{desomling the CThAC} \textsf{ at } \textsf{sequilor } \textsf{intom} \textsf{ on }A \end{array}$  $\bigcap$   $\bigcap$   $\bigcap$   $\bigcap$ sampling the CTMC at regular intervals
- **The probability of being in a given CTMC** state at one of these sample times is dictatedby the DTMC
- **The time taken between state changes can** be seen as a *uniformized* exponential distribution of rate,  $q$

## **Transient Analysis**

$$
\vec{\pi}(t) = \sum_{k=0}^{\infty} \vec{\theta}(k) \frac{(qt)^k e^{-qt}}{k!}
$$

**This can be interpreted as:** 

 $\mathop{\mathrm{I\!P}}\nolimits(\mathop{\mathsf{in}}\nolimits\mathop{\mathsf{state}}\nolimits\,i\mathop{\mathrm{at}}\nolimits\mathop{\mathsf{time}}\nolimits,\,t)$ 

= $\sum \mathbb{P}(\mathsf{in\ state\ }i\mid k\ \mathsf{transitions})\cdot\mathbb{P}(\mathsf{num.\ transitions}=k)$  $\boldsymbol{k}$ 

If  $X\sim$  $\sim$   $\mathrm{Poisson}(qt)$ , number of exponential<br>
itions of roto  $\tilde{\mathrm{e}}$  in a time period the transitions of rate  $q$  in a time period,  $t\mathrm{:}$ 

$$
\mathbb{P}(X=k) = \frac{(qt)^k e^{-qt}}{k!}
$$